# МИНИСТЕРСТВО НАУКИ И ВЫСШЕГО ОБРАЗОВАНИЯ РОССИЙСКОЙ ФЕДЕРАЦИИ федеральное государственное бюджетное образовательное учреждение высшего образования «Тольяттинский государственный университет»

#### Институт машиностроения

(наименование института полностью)

Кафедра «Оборудование и технологии машиностроительного производства» (наименование кафедры)

15.03.01 «Машиностроение»

(код и наименование направления подготовки, специальности)

Технологии, оборудование и автоматизация машиностроительных

производств

(направленность (профиль)/ специализация)

# **БАКАЛАВРСКАЯ РАБОТА**

на тему Технологический процесс изготовления корпуса робота промышленного

Студент М.Э. Шибаев (И.О. Фамилия) (личная подпись) Руководитель Д.Г. Левашкин (И.О. Фамилия) (личная подпись) Консультанты Н.В. Зубкова (И.О. Фамилия) (личная подпись) П.А. Корчагин (И.О. Фамилия) (личная подпись) А.Г. Егоров (И.О. Фамилия) (личная подпись)

#### **Допустить к защите**

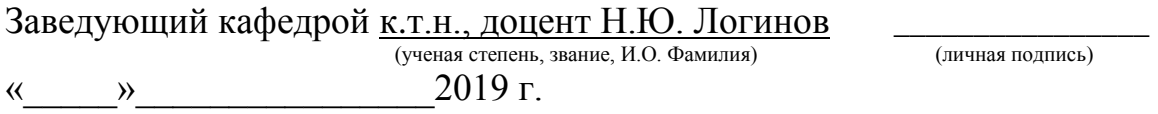

### **АННОТАЦИЯ**

Целью настоящей бакалаврской работы является повышение экономической эффективности изготовления корпуса робота промышленного.

Для выполнения вышеуказанной цели необходимо выполнить следующие задачи:

1. Автоматизация управления циклом обработки и многостаночного обслуживания.

2. Сокращение вспомогательного времени технического обслуживания (перекрытие времени установки и закрепления деталей, ускорение холостых и установочных перемещений, сокращение времени на промеры, подналадки и установки инструмента вне станка).

3. Повышение доли машинного времени в основном технологическом процессе.

4. Снижение времени и затрат на специальную оснастку, сокращение и упрощение технологической наладки.

5. Сокращение сроков подготовки нового производства.

6. Сокращение начальных затрат (занимаемой площади, количества станков, складских запасов и площадей под них).

7. Сокращение числа контрольных операций.

# **СОДЕРЖАНИЕ**

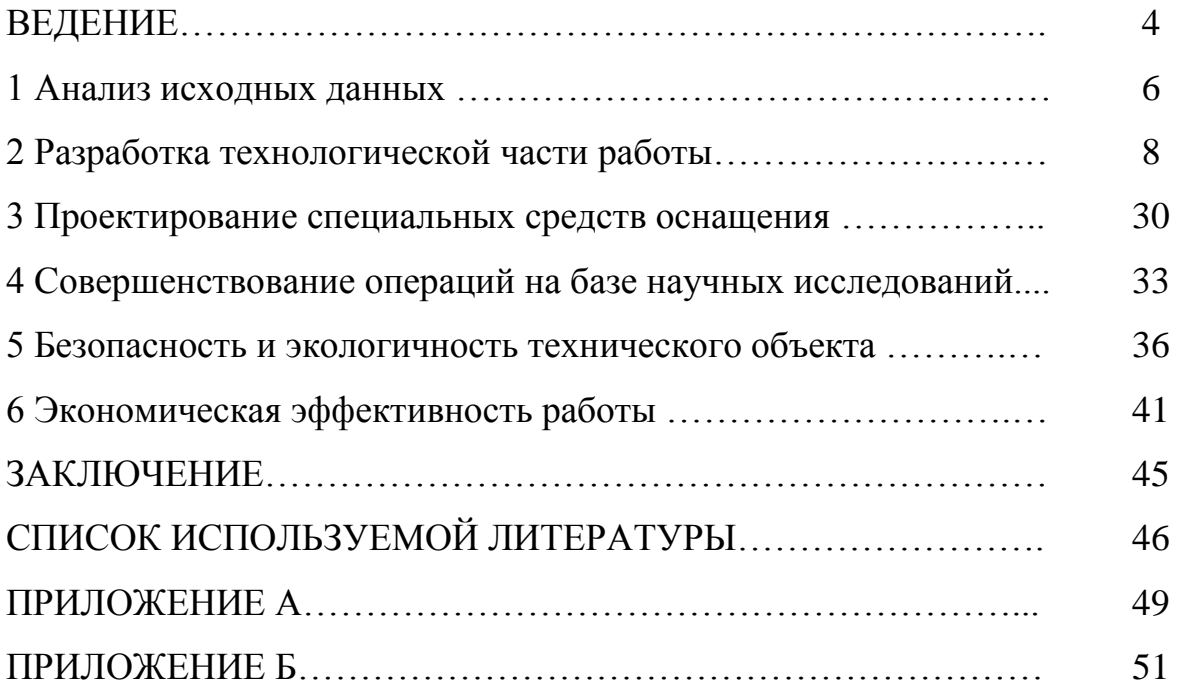

#### **ВВЕДЕНИЕ**

Технологический процесс на сегодняшний день неразрывно связан с применением электронно-вычислительной техники на производстве. Трудно представить машиностроительный завод, не имеющий в своих цехах станков с программно-числовым управлением (ЧПУ). Вычислительная техника на производстве стала неотъемлемой частью. Практически нельзя найти место, где бы она не применялась: в цехах это от простейших станков с ЧПУ до сложнейших производственных модулей, способных выпускать продукцию полностью в автоматическом режиме; в конструкторских отделах это мощные компьютеры, позволяющие создавать готовые технологические процессы, включая чертежи, полностью в автоматическом режиме. В экономических отделах электроника взяла на себя все вычислительные функции; даже на складе применяется специальная система, позволяющая отыскать среди десятков тысяч наименований необходимое изделие и отправить его на место вызова [1].

Как показала практика, применение станков с ЧПУ на мелко и среднесерийных производствах дает наибольшую эффективность по сравнению с применением обычных станков. К тому же станки с ЧПУ являются основой для построений гибких автоматизированных производств. Это стало возможным благодаря тому, что данный вид станков легко переналаживается с одного вида продукции на другой с минимальными затратами на переналадку, давая высокую производительность и качественную продукцию. В этом заключается главный выигрыш по сравнению с обычными станками. Ведь для того, чтобы перевести станок с ЧПУ на другую продукцию достаточно лишь ввести в станок другую программу, а для окончательной наладки использовать корректоры. Автоматические станочные системы, которые представляют собой комплекс оборудования, состоящий из станка с ЧПУ, загрузчика, транспортноскладского устройства и управляющей электронно-вычислительной машины

(ЭВМ), обладают высокой гибкостью, необходимой для обработки широкой гаммы различных по конструкции деталей при их частой сменности [2].

Итак, проведем черту и приведем основные преимущества и недостатки применения станков с ЧПУ по отношению к обычным станкам:

- повышение производительности труда за счет сокращения вспомогательного и машинного времени обработки на станке;

- исключение предварительной разметки на детали и сокращение слесарных доводочных работ;

- повышение точности обработки деталей при сокращении штата необходимых контролеров и большого количества доводочных работ при сборке;

- упрощение, а значит удешевление специальной оснастки, т.к. большая точность достигается не за счет точности приспособления и направляющих для инструмента, а за счет точности самих станков;

- сокращение времени на наладку и переустановку обрабатываемых заготовок в среднем на 30 процентов;

- сокращение времени на межстаночную транспортировку за счет большей концентрации операций на одном станке;

- упрощение функций оператора, что дает возможность обслуживания нескольких станков одновременно;

К недостаткам можно отнести высокую стоимость станков с ЧПУ и невозможность их использования в крупносерийном и массовом производстве, где не требуется такая гибкость и скорость переналадки на другую продукцию.

Цель данной бакалаврской работы – разработка прогрессивного технологического процесса механической обработки детали «Корпуса робота промышленного» с использованием станков с ЧПУ с его экономическим обоснованием.

#### **1 Анализ исходных данных**

#### **1.1 Анализ служебного назначения и условий работы детали**

Исходя из назначения и конструкции детали, выбор материала является технологичным. Так как корпус является наиболее нагруженной деталью, он не должен быть тяжеловесным. Алюминиевый сплав имеет наименьший удельный вес, по сравнению с другими материалами, поэтому его выбор является оптимальным для данной конструкции. Технологичность заготовки зависит от сочетания форм и размеров с механическими качествами материала, влияющими на ее обрабатываемость, т.е. способность подвергаться механической обработке. Обрабатываемость материала заготовки обуславливает в процессе механической обработки достижения требуемой чистоты поверхности.

Корпус робота промышленного изготавливается из сплава АК 7ч литьем под давлением. Сплав обладает хорошими литейными свойствами:

- малая литейная усадка;

- повышенная жидкотекучесть;

- хорошая герметичность;

- не склонность к горячим трещинам.

Форма детали позволяет изготовлять заготовки с минимальными припусками и минимальным количеством обрабатываемых поверхностей. Для облегчения надежной работы корпуса робота промышленного и устойчивости его эксплуатационных качеств, втулка гнезда подшипника изготавливается из стали.

К технологической оценке относятся такие показатели как:

а) сокращение сроков подготовки производства и освоение изготовления корпуса робота промышленного в заданном объеме;

б) использование современных производительных технологических процессов обработки;

в) обеспечение заданной точности при изготовлении технических условий.

г) обеспечение высокого качества корпуса робота промышленного и высокой производительности.

Исходя из этого, можно сказать, что данная деталь технологична. Корпус робота промышленного имеет правильную геометрическую форму, конструкторские базы совпадают с технологическими.

При изготовлении заготовки литьем в кокиль снижаются припуски на механическую обработку. Корпус робота промышленного можно обрабатывать на станках с программным управлением, причем с одного установа можно обработать несколько поверхностей.

В целом конструкция дает возможность обработки основания на высокопроизводительных многошпиндельных станках и многоинструментальных станках с ЧПУ.

#### **1.2 Формулировка задач работы**

В ходе выполнения бакалаврской работы необходимо выполнить следующие задачи:

1 Автоматизация управления циклом обработки многостаночного обслуживания.

2 Сокращение вспомогательного времени технического обслуживания (перекрытие времени установки и закрепления деталей, ускорение холостых и установочных перемещений, сокращение времени на промеры, подналадки и установки инструмента вне станка).

3 Повышение доли машинного времени в основном технологическом процессе.

4 Снижение времени и затрат на специальную оснастку, сокращение и упрощение технологической наладки.

5 Сокращение сроков подготовки нового производства.

6 Сокращение начальных затрат (занимаемой площади, количества станков, складских запасов и площадей под них).

7 Сокращение числа контрольных операций.

# **2 Разработка технологической части работы**

#### **2.1 Выбор стратегии разработки техпроцесса**

Программа запуска, эффективный фонд рабочего времени оборудования и обоснование типа производства [5]

$$
N_s = N_e \cdot \left(\frac{100}{100 - \alpha_{\text{omc}}}\right),\tag{2.1}
$$

где  $N_e$  - программа выпуска,  $N_e = 10000$  шт.;

*отс* - процент отсева по техническим причинам (0,3%…0,6%), принимаем  $\alpha_{\text{one}}$ =0,5 %;

$$
N_s = 10000 \cdot \left(\frac{100}{100 - 0.5}\right) = 10050
$$
 **III**

Действительный фонд работы оборудования определяем по формуле [5]:

$$
F_o = F_u \cdot \left(1 - \frac{P_p}{100}\right),\tag{2.2}
$$

где *Fн* - номинальный фонд работы оборудования (при 2-х сменной работе  $F_{\mu} = 4000$  ч.);

*Р р* - процент простоя в ремонте (3%…5%), принимаем *Р<sup>р</sup>* 3% ;

$$
F_o = 4000 \cdot \left(1 - \frac{3}{100}\right) = 3880
$$
 q.

Тип производства определяем по коэффициенту серийности

$$
K_c = \frac{r}{t_{um.cp.}},\tag{2.3}
$$

где *r* - такт производства, мин;

$$
r = \frac{60 \cdot F_{\partial}}{N_s} = \frac{60 \cdot 3880}{10050} = 23,16 \text{ MHH.}
$$
 (2.4)

 $t_{\textit{um.cp}}$  - среднее штучное время

$$
t_{\text{num.cp.}} = \frac{\sum t_{\text{num.i}}}{n}, \text{MH.}
$$
 (2.5)

где *n* - количество операций, *n* =12;

*шт i t* . - штучное время на операцию, мин;

$$
t_{\text{num.cp.}} = \frac{70,9}{13} = 5,45 \text{ MHH.}
$$

Получаем коэффициент серийности

$$
K_c = 23,73/7,075 = 3,35.
$$

Согласно ГОСТ 14.004-79:

 $K_c$  ≤1,4 - массовое производство;

1,4  $< K_c < 5$  – крупносерийное производство;

 $5 ≤ K_c ≤ 10$  - серийное производство;

*Кс* > 10 – мелкосерийное производство.

Принимаем крупносерийное производство, так как коэффициент серийности получился равным *Кс* =3,35.

Трудоемкость изготовления детали представлена в таблице 2.1.

| Операция                               | Оборудование | Разряд         | $t_{\mu mn}$ , MUH | $t_{n3}$ MUH |  |  |  |
|----------------------------------------|--------------|----------------|--------------------|--------------|--|--|--|
| 010 Токарно-винторезная с ЧПУ          | 16К20Ф3С5    | $\overline{4}$ | 6,53               | 36           |  |  |  |
| 020 Вертикально-фрезерный              | $O\Phi$ -55  | 4              | 2,52               | 25           |  |  |  |
| 030 Токарно-винторезная с ЧПУ          | 16К20Ф3С5    | 4              | 5,34               | 36           |  |  |  |
| 040 Токарно-винторезная с ЧПУ          | 16К20Ф3С5    | 4              | 21,2               | 36           |  |  |  |
| 050 Многоцелевая с ЧПУ                 | MC12-250M    | $\overline{4}$ | 9,5                | 34           |  |  |  |
| 060 Многоцелевая с ЧПУ                 | BM12-500     | 5              | 2,7                | 34           |  |  |  |
| 070 Многоцелевая с ЧПУ                 | BM12-500     | 5              | 7,1                | 34           |  |  |  |
| 080 Многоцелевая с ЧПУ                 | MC-032       | $\overline{4}$ | 8,6                | 34           |  |  |  |
| 090 Слесарная                          | Верстак      | 4              | 4,5                | 8            |  |  |  |
| 110 Сборочная                          | Верстак      | 4              | 6,53               | 15           |  |  |  |
| 120 Токарно-винторезная с ЧПУ          | 16К20Ф3С5    | $\overline{4}$ | 6,49               | 36           |  |  |  |
| 130 Промывка                           | Ванна        | 3              | 3,8                | 8            |  |  |  |
| Итого: $\Sigma t_{\mu\nu} = 84,81$ мин |              |                |                    |              |  |  |  |

Таблица 2.1 - Трудоемкость изготовления детали

Базовый вариант технологического процесса изготовления детали представим в таблице 2.2.

Таблица 2.2 - Базовый вариант технологического процесса

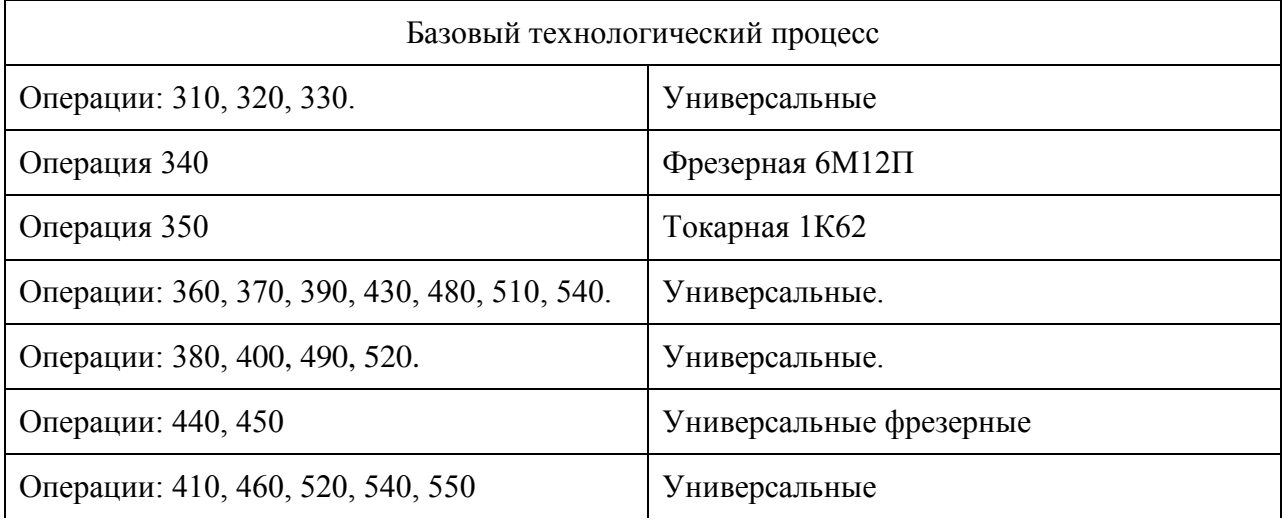

Продолжение таблицы 2.2

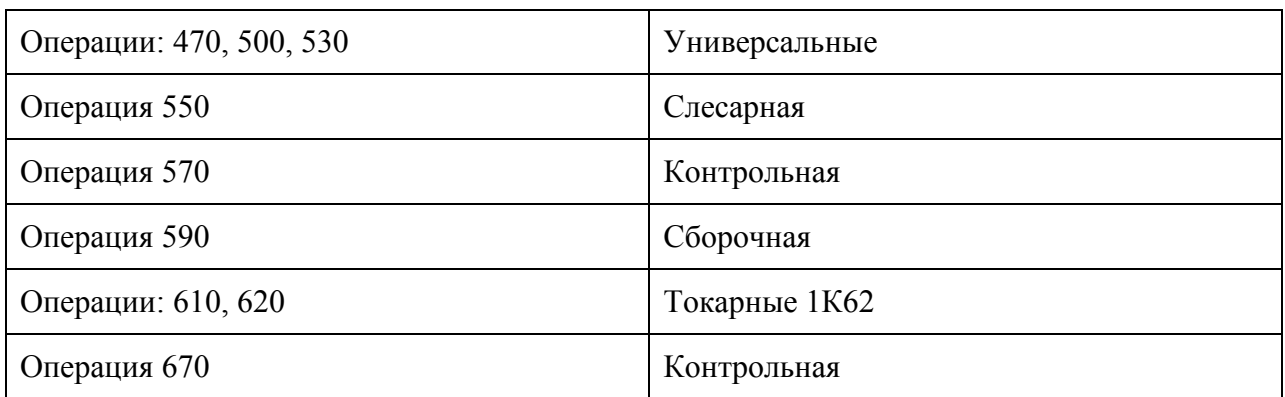

В целом технологический процесс соответствует всем требованиям технологичности обработки корпуса робота промышленного.

Недостатками базового технологического процесса считаем:

1. Низкая концентрация обработки на одной операции.

2. Несоответствие режимов резания прогрессивным режимам.

3. Применение физически и морально устаревшего оборудования.

4. Низкий процент применения на станках быстрозажимных приспособлений и комбинированных режущих инструментов.

#### **2.2 Выбор метода получения заготовки**

Задача состоит в том, чтобы из разнообразных видов заготовок выбрать такую, которая была бы для данной детали самой экономичной.

Для выявления самой экономичной заготовки из ряда заготовок, удовлетворяющих прочностным и стойкостным характеристикам детали необходимо провести технико-экономический анализ.

Данную деталь можно получить:

- литьем в кокиль;

- литьем под давлением;

Все заготовки полученной при литье в кокиль:

Qзк.=1040г.

Все заготовки полученной литьем под давлением:

Qзд.=800г.

А вес готовой детали

 $Q_\text{II} = 600$ г.

Тогда коэффициент использования материала:

а) при литье в кокиль:

$$
KHM\kappa = \frac{Q_{\delta}}{Q_{\kappa\kappa}},\tag{2.6}
$$

$$
KUM\kappa = \frac{1040}{600} = 0.58.
$$

б) при литье под давлением:

$$
KUM\partial = \frac{Q_{\partial}}{Q_{\alpha,\partial}}\,,\tag{2.7}
$$

$$
KUM\partial = \frac{800}{600} = 0.75.
$$

Рациональной считаем заготовку, полученную под давлением, т.к. ее вес 800гр и коэффициент использования материала КИМ =0,75, больше чем при литье в кокиль.

Определяем стоимость заготовок получаемых такими методами.

Стоимость заготовок при литье в кокиль и под давлением:

$$
S_{\text{3a2}} = \left(\frac{C_i}{1000} \cdot Q \cdot Km \cdot Kc \cdot K\theta \cdot Kn \cdot Kn\right) - \Phi - g \sum_{i=1000}^{S_{\text{onx}}} py\delta,\tag{2.8}
$$

где Сі - базовая стоимость 1т. заготовок, руб; при литье в кокиль Ci=55850 руб; при литье под давлением Ci=8210 руб;

Кт, Кс, Кв, Км, Ко – коэффициенты, зависящие от класса точности, группы сложности, массы, марки материала и объема производства заготовок.

Кт=1 – для 6 класса точности;

Кс=1,12 – для 4-ой группы сложности;

Кв=1 – для отливки весом до 1,5 кг;

 $K<sub>M</sub>=5,1$ 

 $Ko=2$ 

Q – масса заготовки, кг;

Sотх. - цена 1 т. отходов, руб.; Sотх.= 10320руб.

g – масса готовой детали, кг;

$$
S_{\text{3d2. KOK}} = \left(\frac{58084}{1000} \cdot 1,04 \cdot 1 \cdot 1,2,1 \cdot 5,1 \cdot 2\right) - \bigotimes (04 - 0,6) \cdot \frac{10320}{1000} = 734,84 \text{ py6},
$$

$$
S_{\text{vac},\delta} = \left(\frac{44680}{1000} \cdot 0.8 \cdot 1 \cdot 1.2 \cdot 1 \cdot 5.1 \cdot 2\right) - \bigotimes (0.4 - 0.6) \cdot \frac{10320}{1000} = 565,44 \text{ py6},
$$

Экономический эффект для сопоставления способа получения заготовок, при которых технологический процесс не меняется:

$$
B3 = (S3a2 \cdot \kappa \cdot S3a2 \cdot \partial \cdot) \cdot N; \tag{2.9}
$$

где Sзаг.к., Sзаг.д. – стоимость сопоставляемых заготовок, руб; N – годовая программа выпуска, шт.

$$
33=(734,84-564,44)\cdot 1000=299397.
$$

Исходя из этого для получения заготовки, принимаем литье под давлением.

# **2.3 Определение припусков и проектирование заготовки**

Технологический маршрут обработки поверхности состоит из операции чернового растачивания и чистового.

Заготовка базируется по наружному диаметру и торцу.

Расчет ведем путем составления таблиц [7]. Суммарное значение  $R_z$  и Т характеризующее качество поверхности литых заготовок.

 $R_z = 200$  мкм; T=300 [7].

Суммарное значение пространственных отклонений для заготовки данного типа:

$$
\rho_{\scriptscriptstyle{3}} = \sqrt{\rho_{\scriptscriptstyle{CM.}}^2 + \rho_{\scriptscriptstyle{kop.}}^2},\tag{2.10}
$$

где  $\rho_{\text{cm}}$  – погрешность литых заготовок по эксцентричности [7],

кор. – погрешность заготовок по короблению.

$$
\rho_{\text{top}} = \sqrt{\mathbf{A} \cdot d \mathbf{A} \cdot d \mathbf{A} \cdot d \mathbf{A}} \tag{2.11}
$$

где  $\Delta k$  – величина удельного коробления,

d – диаметр заготовки,

l – длина обрабатывающего отверстия.

$$
\rho_{\scriptscriptstyle CM} = \sqrt{\left(\frac{\delta_{\scriptscriptstyle B}}{2}\right)^2 + \left(\frac{\delta_{\scriptscriptstyle T}}{2}\right)^2},\tag{2.12}
$$

где  $\delta_{\rm E}$ ,  $\delta_{\rm F}$  – допуск на размер Б и Г [7].

$$
\rho_{\text{kop}} = \sqrt{\blacklozenge 8 \cdot 55^2 + \blacklozenge 7 \cdot 50^2} = 58
$$
MKM,

$$
\rho_{_{CM}} = \sqrt{200^2 + 200^2} = 284
$$

Суммарное значение пространственного отклонения заготовки составит:

$$
\rho_{\scriptscriptstyle 3} = \sqrt{284^2 + 58^2} = 289 \text{ mKm}^2.
$$

Величина пространственного отклонения после чернового растачивания:

$$
\rho_1 = 0.05 \cdot \rho_3, \text{MKM}
$$

$$
\rho_1 = 0.05 \cdot 289 = 14{,}49
$$
 MKM.

Погрешность установки при черновом растачивании:

$$
\varepsilon_1 = \sqrt{\varepsilon_\delta^2 + \varepsilon_s^2},\tag{2.13}
$$

где  $\varepsilon_{\delta}$  – погрешность базирования в самоцентрирующем патроне,  $\varepsilon_{\delta} = 0$ . *з* погрешность закрепления заготовки принимаем 700 мкм, табл. 37 [6].

$$
\varepsilon_1 = \sqrt{\varepsilon_\delta^2} = 700 \text{ mKm} \quad , \tag{2.14}
$$

Остаточная погрешность установки при чистовом растачивании:

$$
\varepsilon_2 = 0.05 \cdot \varepsilon_1 + \varepsilon_{\text{und.}},\tag{2.15}
$$

где  $\varepsilon_{\text{HH,II}}$  – погрешность установки  $\varepsilon_{\text{HH,II}}$  =0, т.к. черновое и чистовое растачивание производится за одну установку.

$$
\varepsilon_2 = 0.05 \cdot 700 + 0 = 34
$$
MKM

Рассчитаем минимальные значения межоперационных припусков, пользуясь формулой:

$$
2Z \min = 2\bigotimes_{Z_1-1} +T_{i-1} + \sqrt{\rho_{i-1}^2 + \varepsilon_i^2} \bigg],
$$
 (2.16)

min припуск под растачивание:

предварительное

$$
2Z \min = 2\bigg(00 + 300 + \sqrt{289^2 + 700^2} \bigg) \frac{1}{5} 2 \cdot \bigg(00 + 754 \bigg) \frac{1}{5} 2514 \text{MKM},
$$

окончательное

$$
2Z \min = 2\bigg(0 + \sqrt{14.49^2 + 35^2} \bigg) = 116
$$

Результаты расчетов сводим в таблицу 2.3.

Имея чертежный размер последней операции, получаем расчетные размеры для предыдущих операций:

для предварительного растачивания:

$$
d_{p1} = 70,045 - 0,116 = 69,929 \text{ nm},
$$
  

$$
d_{p2} = 69,929 - 2,514 = 67,415 \text{ nm}.
$$

Минимальные предельные значения припусков  $Z_{\text{min}}^{\text{ np}}$  и максимальные  $Z_{\text{max}}$ <sup>пр</sup>. Чистовое растачивание:

$$
2Z_{\min_2}^{np} = 70,045 - 69,929 = 0,116 = 116
$$

# Таблица 2.3 - Расчет припусков и предельных размеров на обработку отверстия  $\varnothing70^{\text{{\tiny +0,045}}}$

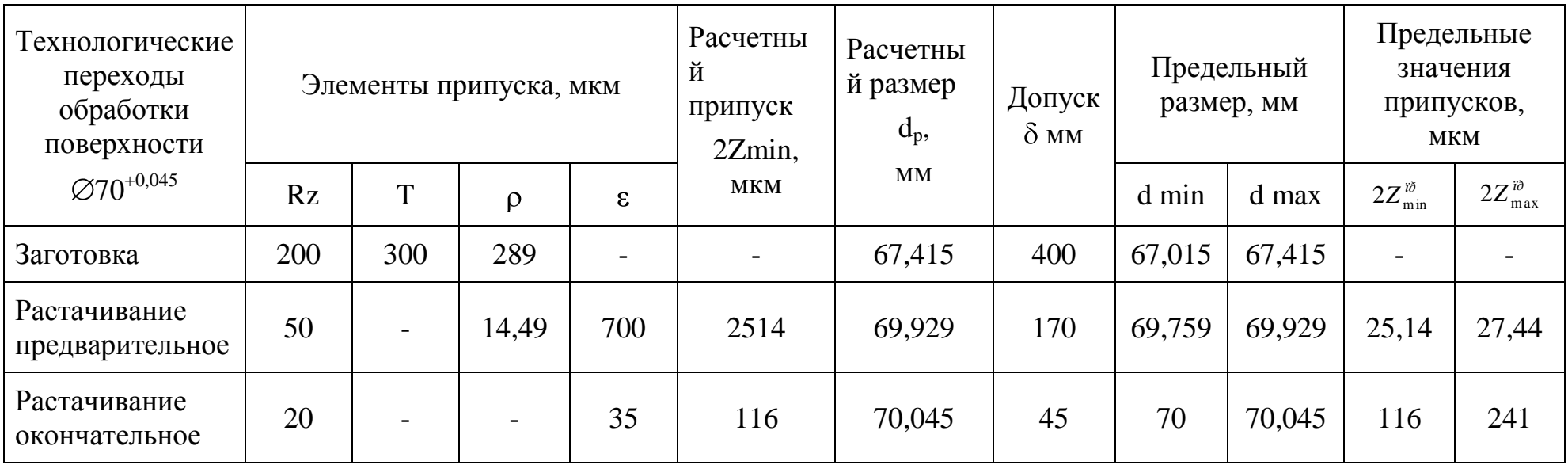

$$
2Z_{\text{max2}}^{np} = 70 - 69{,}759 = 0{,}241 = 241
$$
<sub>MKM</sub>.

Для чернового растачивания:

$$
2Z_{\min}^{np} = 69,929 - 67,415 = 2,514 = 2514
$$

$$
2Z_{\text{max}}^{np} = 69{,}759 - 67{,}015 = 2{,}744 = 2744
$$
*MKM*.

Графическое изображение припусков и допусков представлено на рисунке 2.1.

 $Z_{\text{max}}^{\text{op}} = 70 - 69,759 = 0,241 = 241$ *мкм*<br>
чивания:<br>
<sup>np</sup> = 69,929 – 67,415 = 2,514 = 2514*мк*<br>
axe=ние припусков и допуско<br>
ки по обработке отверстия &<br>
правильности проведения расче<br>  $Z_{\text{max}}^{\text{op}} = Z_{\text{max}}^{\text{op}} = 24$ Припуски и допуски по обработке отверстия  $\varnothing 70^{+0,045}$  изобразим графически.

Проводим проверку правильности проведения расчетов:

$$
Z_{\text{max2}}^{np} - Z_{\text{min2}}^{np} = 241 - 116 = 125 \text{ MKM}, \qquad (2.17)
$$

$$
\delta_{1-}\delta_{2} = 170 - 45 = 125 \text{ mKW};\tag{2.18}
$$

$$
Z_{\text{max1}}^{np} - Z_{\text{min1}}^{np} = 2744 - 2514 = 230 \text{ mKW}, \qquad (2.19)
$$

$$
\delta_{3-}\delta_1 = 400 - 170 = 230 \text{ mK}.
$$
 (2.20)

Технический маршрут обработки площадки квадрата состоит из операций фрезерования.

Заготовка базируется по торцу и наружному диаметру, предварительно обработанному.

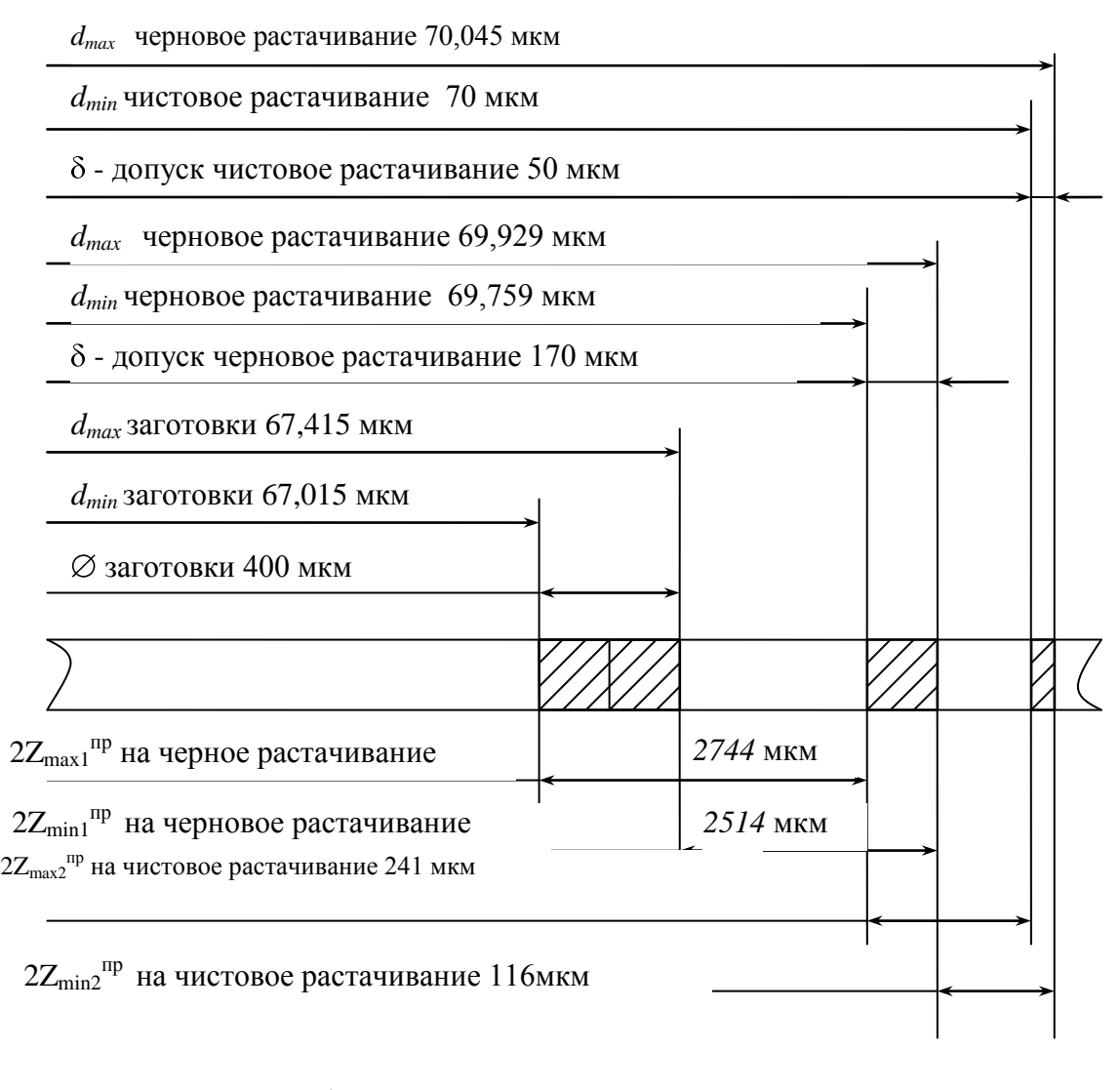

Рисунок 2.1 - Графическое изображение припусков и допусков по обработке отверстия  $\varnothing$ 70<sup>+0,045</sup>

#### **2.4 Разработка технологического маршрута и плана изготовления**

На рисунке 2.2 показаны базы, которые используются в разрабатываемом технологическом процессе.

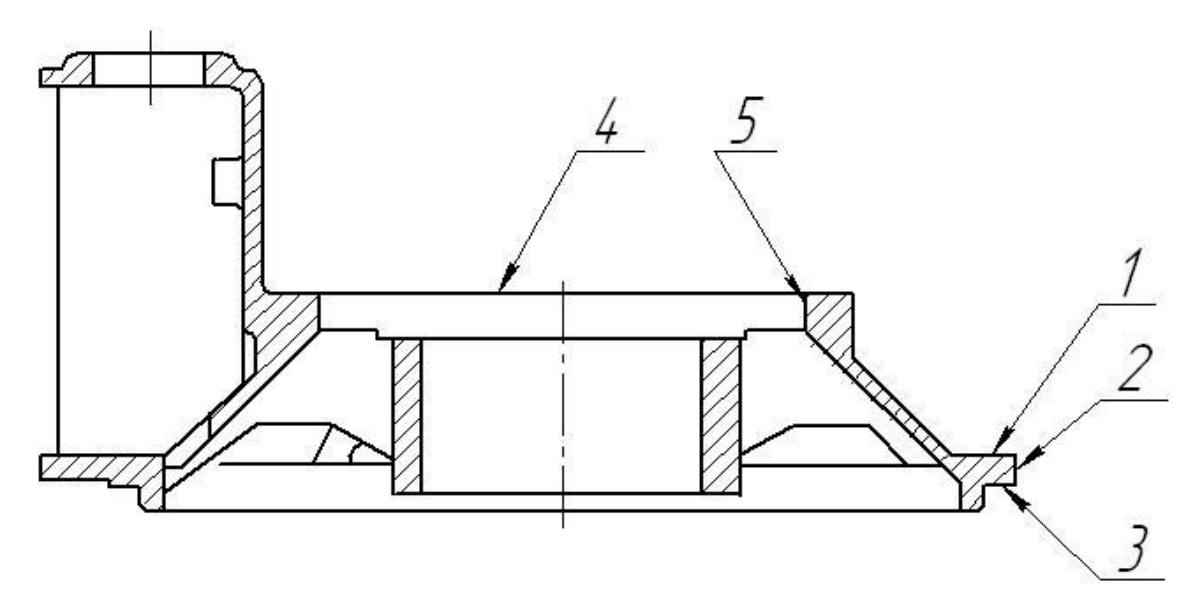

Рисунок 2.2 - Базы, используемые при обработке

Операция 005 – 1,2 Операция 010 – 1,3 Операция 015 – 1,2,3 Операция 020 – 1,2,3 Операция 025 – 2,3,4 Операция 030 – 2,3,4 Операция 035 – 2,3,4 Операция 040 – 2,3 Операция 050 – 4,5

На проектируемый механический участок заготовка - корпус робота промышленного поставляется из литейного цеха обработанная.

Технологический процесс механической обработки корпуса робота промышленного начинаем с подготовки баз для последующих операций.

Операция 005 «Токарная с ЧПУ»

Обработка производится на токарном полуавтомате с ЧПУ модели СТП-220АП. Базами являются поверхности 4,6.

Подрезным резцом производим обработку диаметра, торца и фаски. Расточку диаметра и обработку торца с другой стороны детали произведем борштангой.

Операция 010 «Фрезерная»

Для данной операции произведен подбор станка фрезерной группы – вертикально – фрезерный станок модели 6М12П. Базами являются поверхности 4,5. Пальцевой фрезой подрезаем литник.

Операция 015 «Токарная»

Обработка производится на токарно-винторезном станке 16Б16 в специальной планшайбе. Базирование по поверхностям 5,7. На данной операции обрабатываются диаметры  $\varnothing$ 150+1 и  $\varnothing$ 130+0,08 и снимаются фаски.

Операция 020 «Многоцелевая»

Данная операция производится на многоцелевом станке с ЧПУ модели ВМ 12-500. Базами детали являются поверхности 5,7. Специально разработанное приспособление обеспечивает надежность закрепления и базирования детали, а также значительно снижает время на установку и снятие детали.

Операция включает в себя фрезерование поверхностей, сверление, зенкование отверстий с дальнейшей нарезкой метрической резьбы.

Операция 025 «Многоцелевая»

Обработка происходит на многоцелевом станке с ЧПУ модели ВМ 12- 500. Базами детали являются поверхности 5,7.

Концевой фрезой производится фрезерование площадок под крепление крышки и бобышек. Далее сверлятся отверстия, и нарезается резьба.

Операция 030 «Многоцелевая»

Осуществляется на многоцелевом станке с ЧПУ модели ВМ 12-500. Фрезой фрезеруются выемки разной глубины. Базами являются поверхности 5,7. Контроль осуществляется специальными шаблонами.

Операция 035 «Многоцелевая»

Производится сверление, зенкование отверстий, нарезание резьбы с базированием по поверхности 5,7, в специальном приспособлении на многоцелевом станке с ЧПУ ВМ 12-500.

Для контроля используются пробки гладкие и резьбовые.

Операция 040 «Многоцелевая»

Обработка отверстия производится в 3 перехода. Для этого используются комбинированные инструменты: сверло-зенковка, сверлозенкер. Коническая резьба нарезается коническим метчиком К1/16. Станок многоцелевой с ЧПУ ВМ 12-500. Базирование детали поверхностями 5,7. Для контроля используются специальные шаблоны и резьбовые конические пробки.

Операция 045 «Слесарная»

На специальном верстаке оборудованном тисками слесарными производится снятие заусенцев, притупляются острые кромки, наплывы с помощью электрической бормашинки и слесарных инструментов.

Операция 050 «Токарная»

Обработка производится на токарно-винторезном станке 16Б16. Базируя деталь на поверхности 1,2, производится окончательная обработка внутреннего диаметра втулки и наружного диаметра корпуса робота промышленного. Чистота и точность обработки внутреннего диаметра втулки  $0,029$   $\prod$ . Достигается шлифованием путем выхаживания до прекращения искрения.

Операция 055 «Контрольная»

Производится контроль размеров и чистоты обработки. Взаимное расположение отверстий и поверхностей осуществляется проверкой специальными калибрами. Визуально контролируется все обработанные поверхности на шероховатость, отсутствие острых кромок, заусенцев, раковин и забоин. Размеры детали проверяют специальными скобами, шаблонами и штихмассами. Биение торца и диаметра  $\varnothing 62^{\frac{+0,029}{+0,010}}$  замеряется на специальном контрольном приспособлении.

# **2.5 Выбор средств технологического оснащения**

Выбор средств технологического оснащения показан в таблице 2.4.

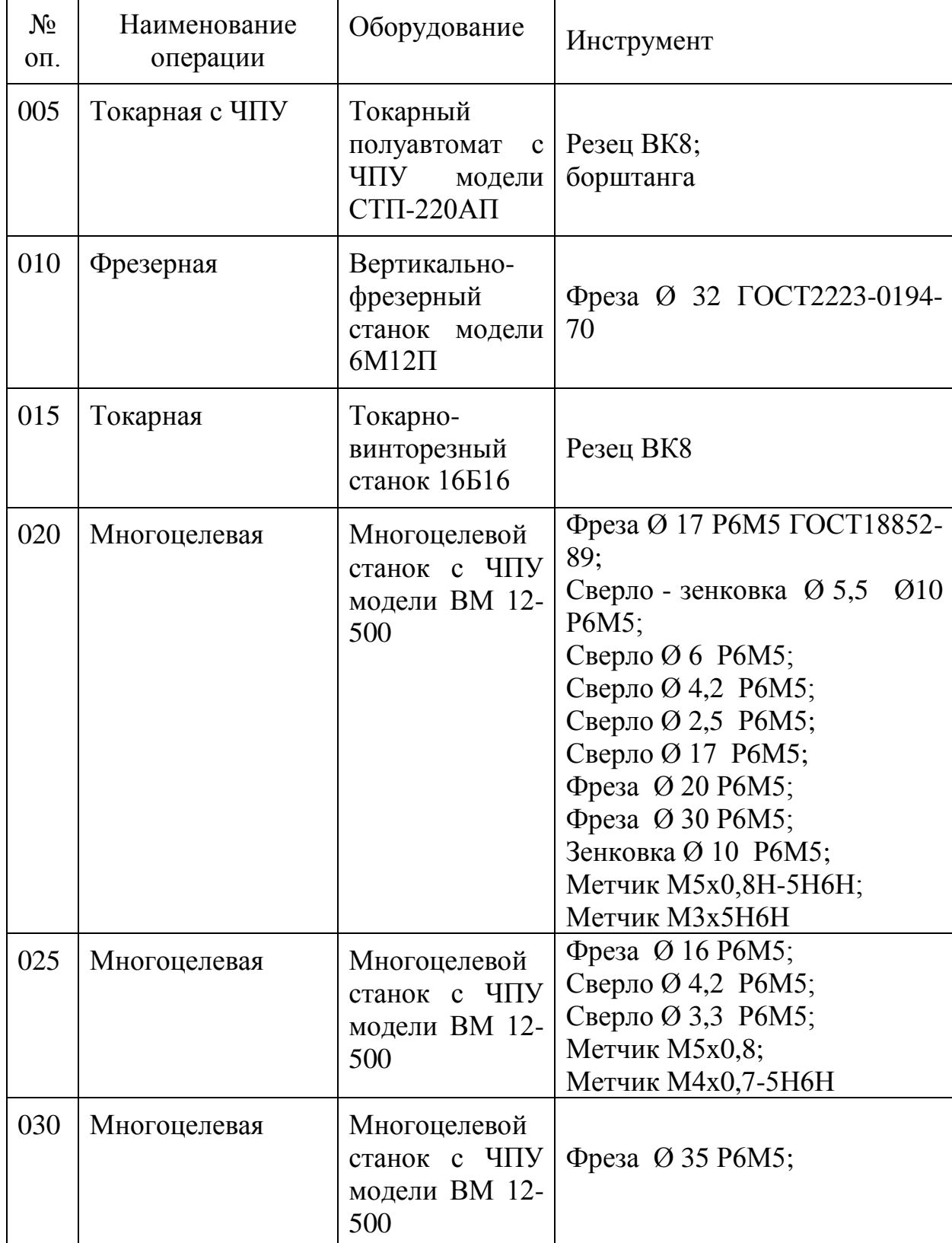

Таблица 2.4 - Выбор средств технологического оснащения

Продолжение таблицы 2.4

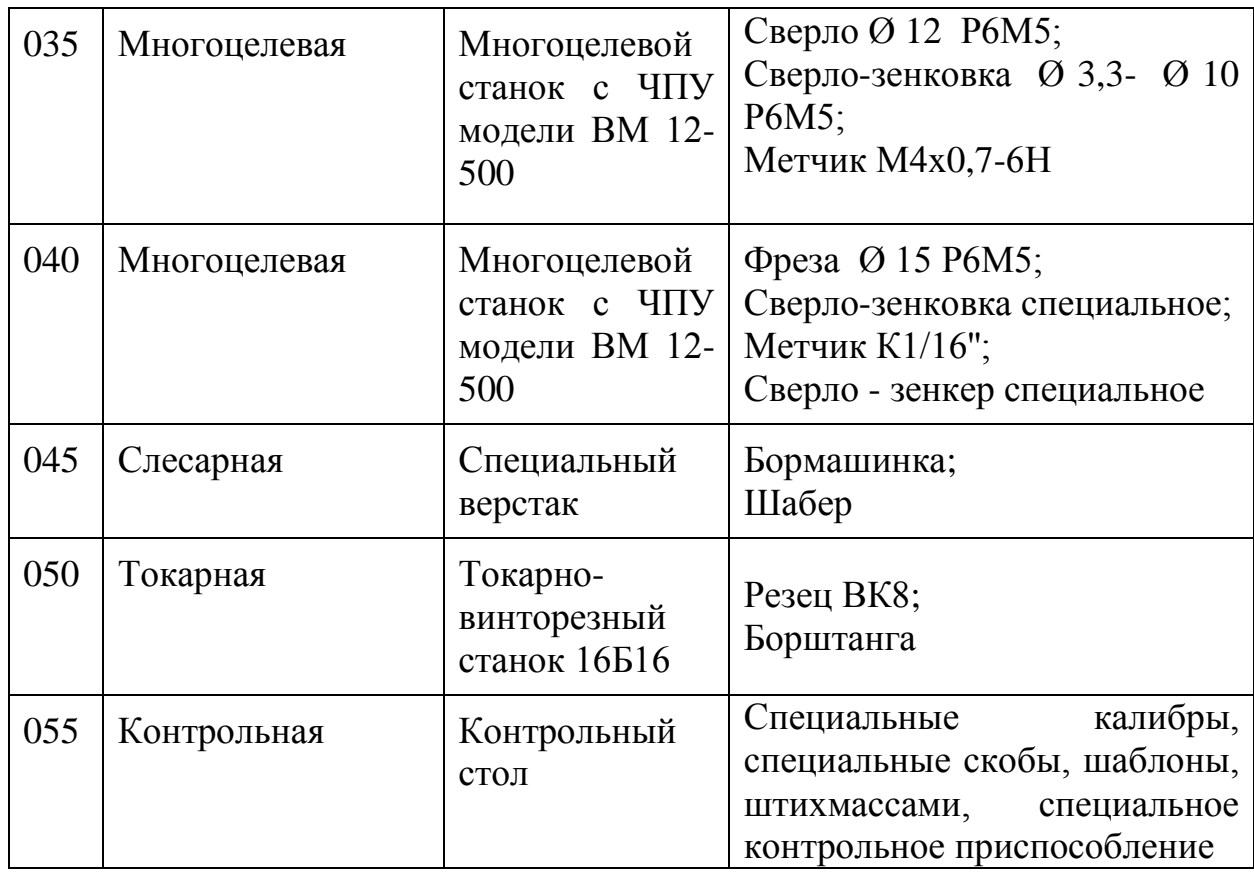

# **2.6 Проектирование технологических операций**

Определение режимов резания

Операция 010 «Токарная»

Операция производится на токарном станке полуавтомате с ЧПУ

СТП – 220АП за 2 перехода.

Переход 1: точить диаметр  $\varnothing$ 221-0,09, фаска 1,5×45° и подрезать торец.

Величину подачи выбираем по [7].

 $S_0 = 0,15$  мм/об

Скорость резания определяем по формуле:

$$
V = \frac{C_v}{T^{0.3} \cdot t^{0.22} \cdot S^{0.4} \cdot \left(\frac{120}{200}\right)^1}, \text{M/Muh.}
$$
 (2.21)

Значение  $C_1$  умножаем на необходимые коэффициенты  $K_1...K_3$  в случае изменения условий резания по сравнению с табличным.

*К<sup>1</sup>* – учитывает влияние поперечных размеров резца:

$$
K_1 = \left(\frac{g}{20 \cdot 30}\right)^{0.08} = \left(\frac{16 \cdot 25}{20 \cdot 30}\right)^{0.08} = 0.96,
$$

где g – поперечные размеры державки резца;

 $K_2$  – учитывает влияние главного угла в плане, при  $\varphi =15^\circ$  K<sub>3</sub>=1.

*К<sup>4</sup>* – учитывает влияние радиуса при вершине:

$$
K_4 = \left(\frac{V}{2}\right)^{0.09} = \left(\frac{0.05}{2}\right)^{0.09} = 0.87\tag{2.22}
$$

 $K_5$  – учитывает материал режущей части инструмента,  $K_5$ =1;

 $K_6$  – учитывает влияние обрабатываемого материала, с  $\tau_{\text{\tiny B}}$ =35кг/мм<sup>2</sup>,  $K_6 = 4$ ;

 $K_7$  – учитывает способ изготовления металла (заготовки);  $K_7 = 0.9 \div 1$ ,  $K_7=1$ ;

*К<sup>8</sup>* – учитывает состояние поверхности обрабатываемого материала,  $K_8=1$ ;

*К<sup>9</sup>* – учитывает влияние формы передней грани резца. При плоской форме  $K_9=1$ ;

НВ – твердость по Бринеллю; HB=120 кг/мм<sup>2</sup>;

п – показатель степени, при НВ≤130 кг/мм<sup>2</sup>; п=1.

$$
C_1 = 485.0,96.0,66.1.0,87.1.4.1.1=1069
$$

$$
V = \frac{1069}{60^{0.3} \cdot 3.5^{0.22} \cdot 0.15^{0.4} \cdot \left(\frac{120}{200}\right)^1} = 325 M / \text{ } Muh.
$$

Число оборотов «*n*» определяем по формуле:

$$
n=\frac{1000\cdot\upsilon}{\pi\cdot D},
$$

где v - скорость резания, м/мин;

D-максимальный диаметр обработки, мм.

Принимаем n<sub> $\pi$ </sub>=500 об/мин.

Тогда действительная скорость резания:

$$
\upsilon_{\scriptscriptstyle{\partial}} = \frac{\pi \cdot D \cdot n_{\scriptscriptstyle{\text{A}}}}{1000},\tag{2.23}
$$

$$
v_{\partial 1} = \frac{3,14 \cdot 211 \cdot 500}{1000} = 333 \times 1000.
$$

Определяем силу резания [7]:

$$
Pz = C_2 \cdot t^{x_1} \cdot S^{y_1} \cdot HB^{n_1} \tag{2.24}
$$

где  $C_2$ ,  $x_1$ ,  $y_1$ ,  $n_1$  - коэффициенты, зависящие от типа резца, марки режущей части резца и обрабатываемого материала;

t - глубина резания при обтачивании диаметра, t=6,5 мм;

 $C_2=27,9; x_1=1; y_1=0,75; [7]$ 

 $C_2$  - коэффициент, в зависимости от условий резания умножается на коэффициенты  $K_{15}...K_{19}$ ;

 $K_{15}$  - учитывает свойства обрабатываемого материала,  $K_{15}$ =0,55;

 $K_{16}$  - учитывает влияние главного угла в плане  $\varphi_{p}$ , при  $\varphi = 105^{\circ} K_{16} = 1, 2;$ 

К<sup>17</sup> - учитывает влияние радиуса при вершине резца:

$$
K_{17} = \left(\frac{V}{2}\right)^{0.1} = \left(\frac{0.5}{2}\right)^{0.1} = 0.87\tag{2.25}
$$

 $K_{18}$  – учитывает влияние переднего угла  $\gamma$ , при  $\gamma=10^{\circ}$  K<sub>18</sub> = 1.

К<sup>19</sup> - учитывает влияние величины износа резца. Величина износа резца по задней грани с пластиной ВК-8,  $\delta$ =0,8-1мм К<sub>19</sub>=0,96.

$$
C_2=27,9.0,55.1,2.0,87.1.0,96=15,5.
$$
  

$$
Pz = 15,5.6,5.0,15^{0.75} \cdot 120 = 756 \text{ kg}
$$

Эффективная мощность, потребляемая на резание [7]:

$$
N_1 = \frac{756 \cdot 285}{102 \cdot 60} = 3,8 \kappa B m.
$$

Мощность на приводе станка [7]:

$$
N_{\rm M} = \frac{N_3}{\eta},\tag{2.26}
$$

где  $\eta = 0.85 - K\Pi\mu$  станка.

Расчет технической нормы времени

Операция 010 «Токарная».

Обработка ведется на токарном полуавтомате с ЧПУ СТП – 220АП.

Норма штучного времени на операцию *Tшт.* при программном станке определяется по формуле:

$$
T\text{IUT.} = (TT + T\text{B} \cdot \text{K oCB.}) \cdot \left(1 + \frac{K}{100}\right), \text{mm},\tag{2.27}
$$

где *Та=Тоа+Тва* - основное и вспомогательное время автоматической работы станка.

$$
Toa = \sum_{i=1}^{m} \frac{L_i}{S_{\rm mi}},
$$
\n(2.28)

где *L* – длина пути проходимая инструментом (рабочий ход суппорта); *Sмi-* минутная подача на участке пути;

$$
Tea = Tx + Tocm + Tcm (muh), \qquad (2.29)
$$

*Тх* –время холостых ходов инструмента;

*Тост –*время технологических ходов инструмента;

*Тсм –*время выполнения ручной вспомогательной работы.

$$
T_{6} = T_{6}y + T_{6}cn + T_{6}u + T_{6}n \text{ (mult)}, \qquad (2.30)
$$

*Тв* – время на установку и снятие деталей;

*Твсп –* время вспомогательное связанное с выполнением операции;

*Тви –* время на измерение;

*Твп –* время на подналадку станка;

*Косв –* время на освоение операции;

*К –* время на обслуживание рабочего места:

1 *–* раскладка инструмента и уборка его в конце смены;

2 *–* осмотр и опробование станка;

3 *–* регулировка и подналадка станка;

4 *–* уход за станком в течение смены;

5 – смазка, отдых, личные надобности, чистка станка;

Определяем основное автоматическое время

$$
T_{oa} = \sum \frac{Li}{S_{MM}} = 4 \cdot \frac{10}{500 \cdot 0.15} + 4 \cdot \frac{5}{500 \cdot 0.15} + 5 \cdot \frac{45}{500 \cdot 0.15} + 2 \cdot \frac{10}{500 \cdot 0.15} + \frac{4}{500 \cdot 0.15} = 7.8 \text{ m}
$$

Определяем вспомогательное автоматическое время

$$
T\omega = Tx + Tc\mu \tag{2.31}
$$

$$
Tea = Tx + Tcu = (0,075.2) + 0,2 + 0,3 = 0,65 \text{ mm},
$$

г *Тва = Тх+ Тсн*=(0,075·2)+0,2+0,3=0,65 *мин*

где *мин* 2 <sup><u>м</u></sup> - скорость холостых ходов; 0,2 *мин* - время позиционирования; 0,3 *мин* - время смены инструмента;

$$
Tea = (0,075.2) + 0,2 + 0,3 = 0,65 \text{ min}
$$

Определяем время выполнения ручной работы:

*Тву -* время на установку и снятие деталей с выверкой [7], *Тву=*1,5 *мин*; *Твсп=0,06 мин;*

где из них выключение механизма 0,03 *мин*;

0,03 *мин -* отодвинуть и задвинуть защитный щиток [7];

где *Тви* - время контрольного замера, *Тви*=0,05 *мин*[7];

$$
T\epsilon = 1,5+0,06+0,05=1,61 \text{ mm}.
$$

Определяем штучное время

*Tum*=
$$
[(7.8+0.65) \cdot 1.61] \cdot (1+0.1) = 10.5
$$

#### **3 Проектирование специальных средств оснащения**

#### **3.1 Проектирование зажимного приспособления**

В крупносерийном и массовом производстве применяются специальные приспособления преимущественно с пневматическим или гидравлическим приводом. Кроме основных требований (точность, жесткость, компактность) к приспособлениям предъявляются и дополнительные – по максимально возможной их механизации и автоматизации [10].

Векторная схема приспособления представлена на рисунке 3.1.

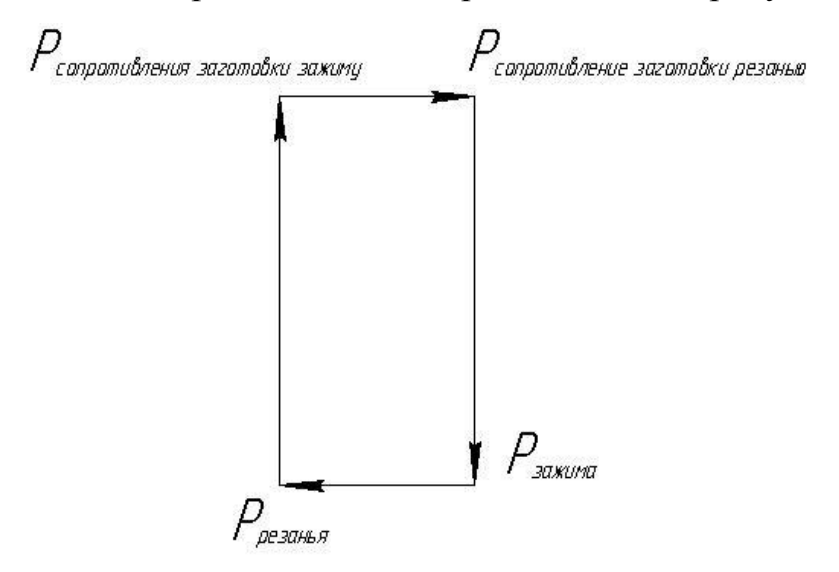

Рисунок 3.1 - Схема расчетов

Служебное назначение проектируемого приспособления

Приспособление предназначено для комбинированной операции 040 проектируемого технологического процесса.

Привод зажимного элемента пневматический. Зажим осуществляется от пневмоцилиндра, усилие от которого передается через рычаг на зажимные элементы [11].

Исходные данные для проектирования

Максимальные усилия резания возникают при фрезеровании паза. Режущий инструмент – фреза  $\varnothing$ 17. Материал – РбМ5  $S = 0.3$  MM/00  $t = 7$  MM  $\pi = 1000 \text{ of/mm}$ 

 $V = 50,3$ 

Для обработки корпуса робота промышленного на многоцелевой операции 020 приспособление. спроектировано одноместное Приспособление предназначено для установки и закрепления одной заготовки при обработке на многоцелевом станке модели ВМ12-500.

В качестве установочных элементов целесообразно использовать: цилиндрическую поверхность отверстие  $Q70$ торец заготовки, технологическое отверстие для пальца для правильной ориентации детали на станке. Палец исключает поворот заготовки относительно оси.

В качестве зажимного элемента целесообразно использовать второй торец заготовки для зажима быстросъемной шайбой.

Расчет на прочность [11].

Наиболее нагруженным элементом является шток пневмоцилиндра, на который действует растягивающая сила W. Ее опасным сечением является проточка.

$$
\sigma_p = \frac{4 \cdot P}{\pi \cdot d_n^2} \le \frac{1}{\pi} \cdot \frac{1}{\pi} \tag{3.1}
$$

$$
d_n = \sqrt{\frac{4 \cdot P}{\pi \cdot \mathbf{F}_p}}\tag{3.2}
$$

где [op] - допускаемые напряжения при растяжении, для улучшенной стали 45 [ $\sigma$ р]=155 МПа, тогда

 $d_n = \sqrt{\frac{4.5313}{24.4 \cdot 155 \cdot 10^6}} = 0.005$  $3,14.155.10$  $4.3313$  $d_n = \sqrt{\frac{4.3313}{2.14 \cdot 155 \cdot 10^6}} = 0,005 \text{ m} = 5 \text{ mm}.$ 

Из конструктивных соображений принимаем dп=10 мм. Технические характеристики приспособления Давление воздуха в сети 0,4 МПа. Испытать на герметичность при давлении сжатого воздуха 0,6 МПа. Утечка воздуха не допускается. Ход рабочий для диафрагмы 35мм. Усилие зажима 1384 Н.

#### **3.2 Проектирование контрольного приспособления**

Приспособление предназначено для контроля биения двух наружных поверхностей 210 и торца корпуса робота промышленного относительно диаметра  $\varnothing$ 62  $^{^{+0,029}}$ не более  $0{,}02$  мм.

Приспособление имеет гидропластовую оправку с пневмоприводом.

Вращение детали осуществляется при помощи маховика.

Зажим детали осуществляется посредством пневмоцилиндра с поршнем.

Для уменьшения собственной погрешности приспособления верхний подшипник выполнен в виде конической пары скольжения.

Рукояткой через систему рычагов производиться подвод и отвод кронштейна с амплитудным электромагнитными датчиками.

Электродатчики снабжены индикаторной шкалой для визуального наблюдения. Датчики подключаются к стандартным электросветовым табло.

**4 Совершенствование операций на базе научных исследований**

В данном разделе проведено исследование на работоспособность детали корпус робота промышленного после оптимизации его массы [14].

Для этого необходимо было создать трехмерную модель корпуса робота промышленного по обновленным параметрам геометрического двухмерного чертежа (см. рисунок 4.1).

Затем на трехмерную модель корпуса робота промышленного накладываются конечные элементы, которые заполняют все пространство трехмерной модели внутри и снаружи (см. рисунок 4.2).

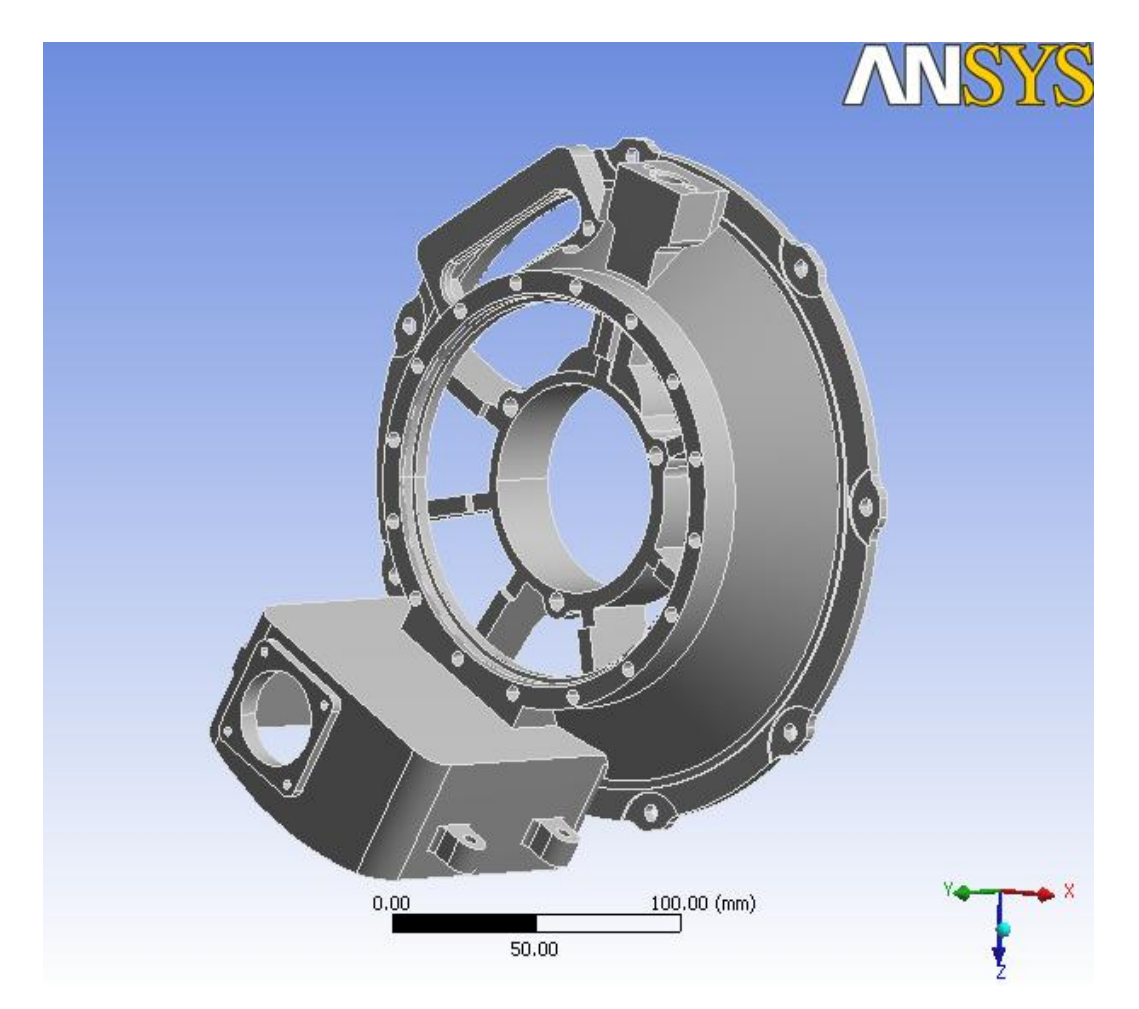

Рисунок 4.1 - Твердотельная модели корпуса робота промышленного

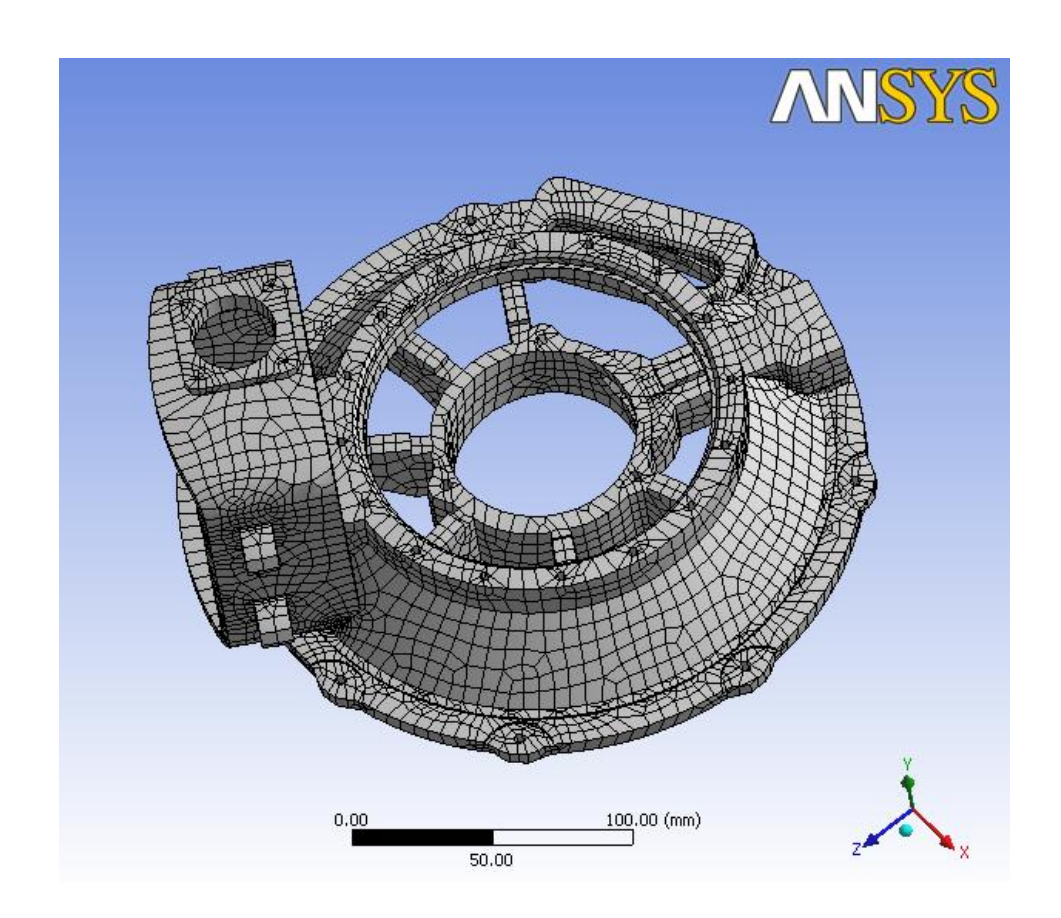

Рисунок 4.2 - Конечно-элементная модель корпуса робота промышленного

Следующим этапом было назначение свойств материала корпуса робота промышленного. Корпус робота промышленного изготовлен из сплава АК 7ч. Следовательно, задаемся свойствами именно этого материала.

Далее задаемся граничными условиями для будущего расчета, то есть определяем какие поверхности робота промышленного закреплены неподвижно при его работе в составе всего робота, а на какие поверхности действуют силы (см. рисунок 4.3).

На рисунке 4.4 можем наблюдать диаграмму эквивалентных напряжений корпуса робота промышленного при его работе в составе робота. Видно, что максимально возможное напряжение получилось в результате автоматизированного расчета равным 12,6 МПа. Что гораздо меньше предела

прочности исследуемого материала корпуса робота промышленного. Следовательно, можно сделать вывод не только о достаточной прочности и долговечности работы корпуса робота промышленного в составе робота, но также о дальнейших перспективах по оптимизации массы детали.

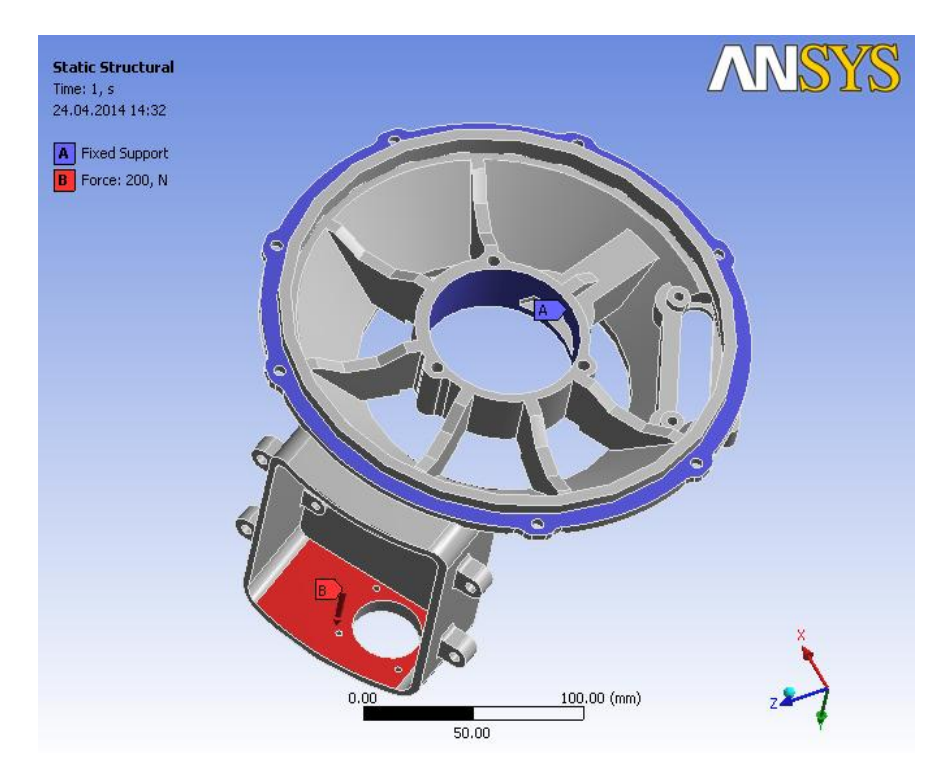

Рисунок 4.3 - Граничные условия работы корпуса робота промышленного

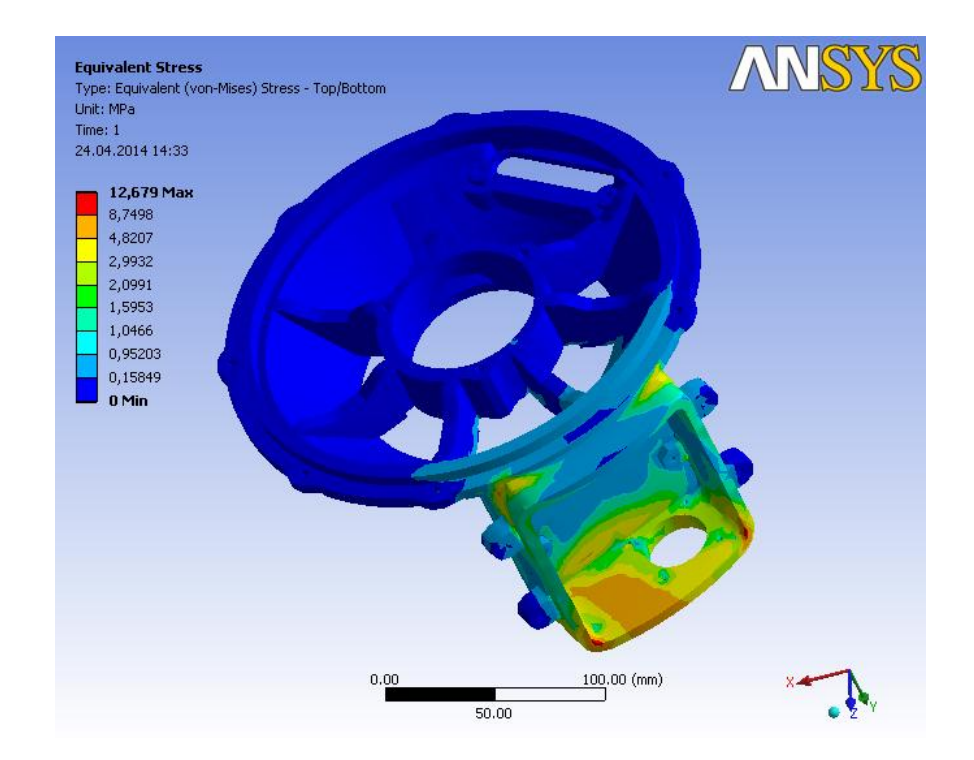

Рисунок 4.4 - Диаграмма эквивалентных напряжений корпуса робота промышленного при его работе в составе робота

### 5 Безопасность и экологичность технического объекта

 $5.1$ Конструктивно-технологическая и организационно-техническая характеристика рассматриваемого технического объекта

В качестве основного технологического процесса в данном подразделе рассмотрим операцию 005 «Токарная с ЧПУ». Обработка производится на токарном полуавтомате с ЧПУ модели СТП-220АП. Подрезным резцом производим обработку диаметра, торца и фаски. Расточку диаметра и обработку торца с другой стороны детали произведем борштангой.

Выполняет данную операцию оператор ЧПУ пятого разряда.

5.2 Идентификация профессиональных рисков

В данном подразделе бакалаврской работы выявлены возможные опасные и вредные производственные факторы технологического процесса чистового точения гнезда подшипников и торца, гнезда центровки шестерни главной передачи и торца фланца, гнезда спидометра и торца, плоскости опоры винтов для крепления шестерни главной передачи (см. таблицу 5.1)  $[24]$ .

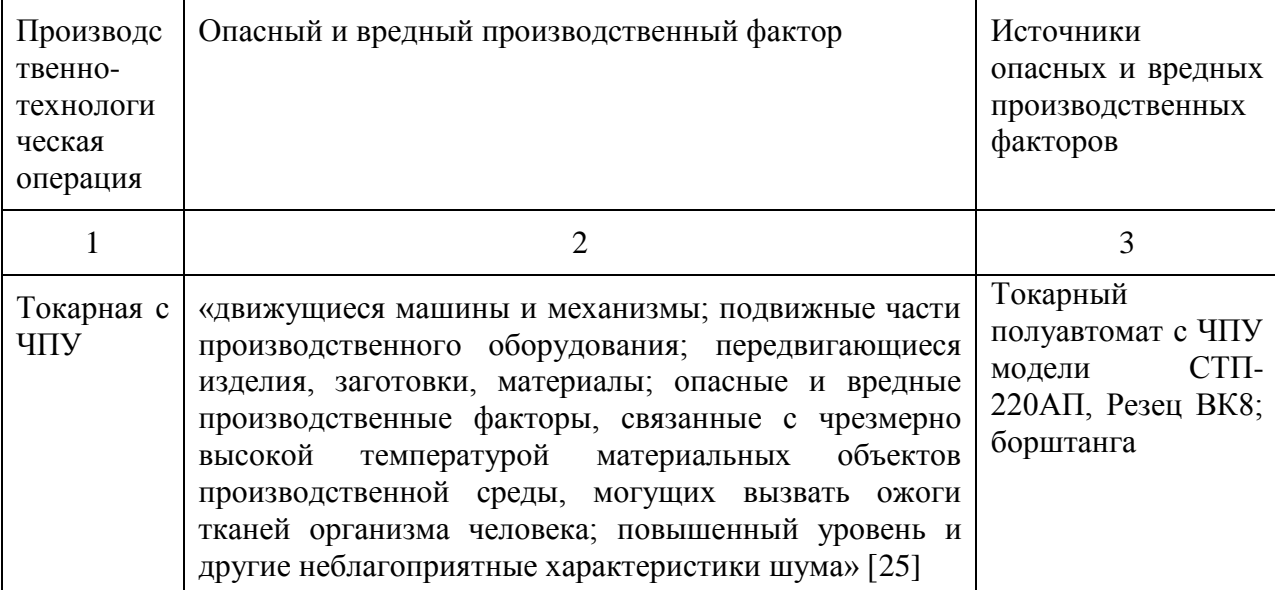

Таблица 5.1 – Идентификация профессиональных рисков

5.3 Методы и средства снижения профессиональных рисков

В данном подразделе подобраны с обоснованием эффективности и достаточности мероприятия направленные на снижение уровня опасных и вредных производственных факторов (см. таблицу 5.2) [24].

Таблица 5.2 – Мероприятия направленные на снижение уровня опасных и вредных производственных факторов

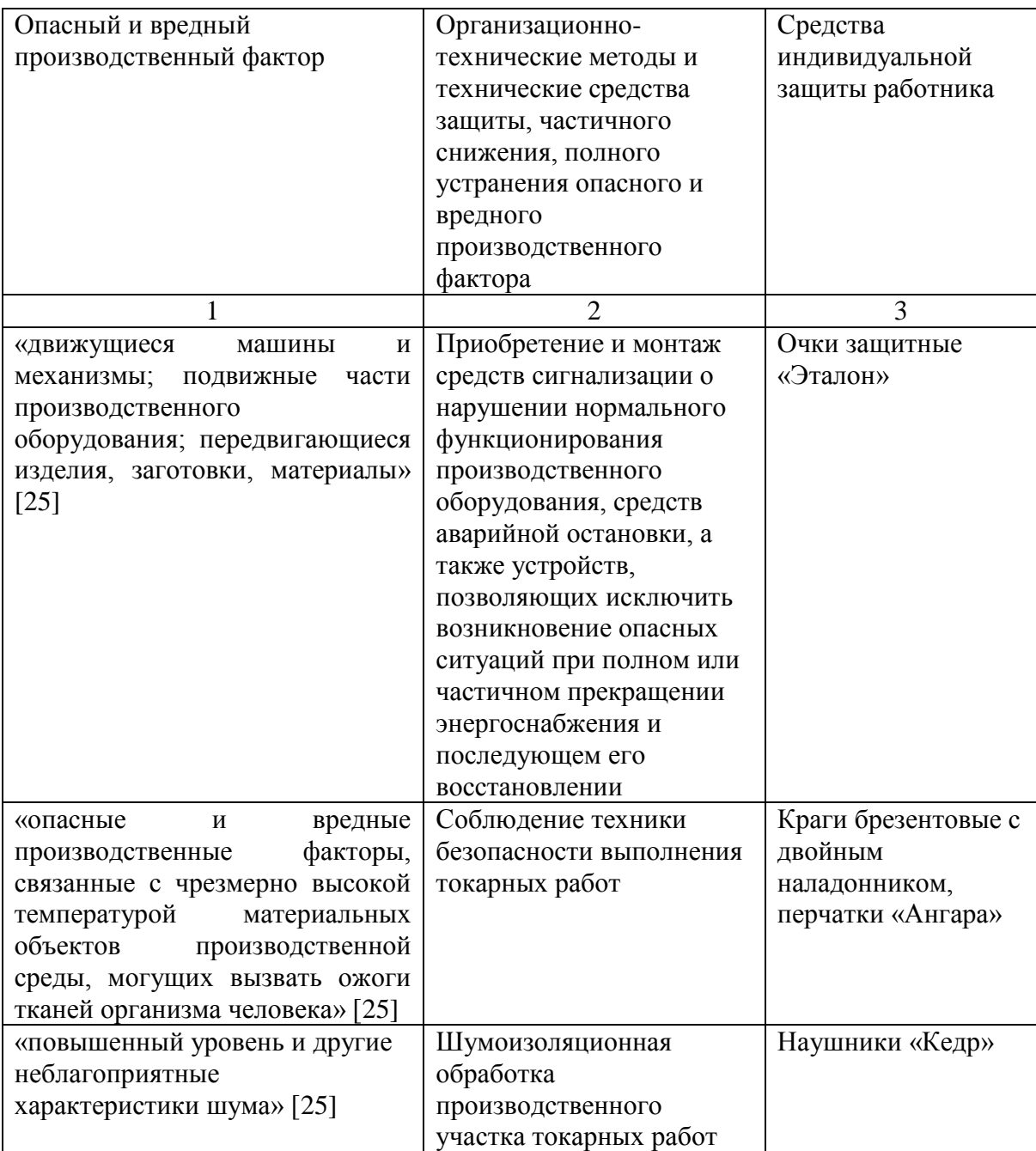

5.4 Обеспечение пожарной безопасности технического объекта

По результатам выполненной идентификации опасных факторов пожара оформлена и заполнена таблица 5.3.

| Участок | Оборудование      | Класс пожара             | Опасные          | Сопутствующие           |  |
|---------|-------------------|--------------------------|------------------|-------------------------|--|
| $\cdot$ |                   |                          | факторы пожара   | проявления факторов     |  |
| подразд |                   |                          |                  | пожара                  |  |
| еление  |                   |                          |                  |                         |  |
|         | $\overline{2}$    | 3                        | $\overline{4}$   | 5                       |  |
| произво | Токарный          | Пожары,                  | Неисправность    | Вынос<br>(замыкание)    |  |
| дственн | полуавтомат с     | связанные<br>$\mathbf c$ | электропроводки  | высокого                |  |
| ый      | ЧПУ<br>модели     | воспламенение            | ; пламя и искры; | электрического          |  |
| участок | $CT\Pi-220A\Pi$ , | и горением<br>M          | возгорание       | напряжения<br>на        |  |
| токарн  | $BK8$ ;<br>Резец  | жидкостей или            | промасленной     | токопроводящие части    |  |
| ЫΧ      | борштанга         | плавящихся               | ветоши           | технологических         |  |
| работ   |                   | твердых                  |                  | установок,              |  |
|         |                   | веществ<br>И             |                  | оборудования,           |  |
|         |                   | материалов (В)           |                  | агрегатов, изделий<br>И |  |
|         |                   |                          |                  | иного имущества         |  |

Таблица 5.3 – Идентификация классов и опасных факторов пожара

Также проведен выбор технических средств обеспечения пожарной безопасности (см. таблицу 5.4) [24].

Таблица 5.4 - Технические средства обеспечения пожарной безопасности

| Первич  | Моби           | Стацио   | Средства        | Пожарное    | Средства    | Пожар  | Пожарны    |
|---------|----------------|----------|-----------------|-------------|-------------|--------|------------|
| ные     | льны           | нарные   | пожарной        | оборудова   | индивидуа   | ный    | e          |
| средств | e              | устано   | автоматики      | ние         | льной       | инстру | сигнализа  |
| a       | средс          | вки      |                 |             | защиты<br>И | мент   | ция, связь |
| пожарот | тва            | систем   |                 |             | спасения    |        | И          |
| ушения  | пожа           | Ы        |                 |             | людей при   |        | оповещен   |
|         | роту           | пожаро   |                 |             | пожаре      |        | ие         |
|         | шени           | тушен    |                 |             |             |        |            |
|         | Я              | ия       |                 |             |             |        |            |
|         | $\overline{2}$ | 3        | $\overline{4}$  | 5           | 6           | 7      | 8          |
| Огнету  | Пожа           | Систем   | Технические     | Напорные    | Веревки     | Лопат  | Автомати   |
| шители, | рные           | Ы        | средства        | пожарные    | пожарные    | Ы,     | ческие     |
| ящики с | автом          | пенног   | щения<br>опове  | рукава<br>И | карабины    | багры, | извещате   |
| песком, | обили          | $\Omega$ | управления<br>И | рукавные    | пожарные    | ломы,  | ЛИ         |
| пожарн  | И              | тушен    | эвакуацией,     | разветвлен  | противога   | топоры |            |
| ые      | пожа           | ия       | приборы         | ИЯ          | 3Ы,         |        |            |
| краны   | рные           |          | приемно-        |             | респиратор  |        |            |
|         | лестн          |          | контрольные     |             | Ы           |        |            |
|         |                |          |                 |             |             |        |            |

По результатам разработки организационно-технические мероприятий оформлена таблица 5.5.

Таблица 5.5 – Организационно-технические мероприятия по обеспечению пожарной безопасности

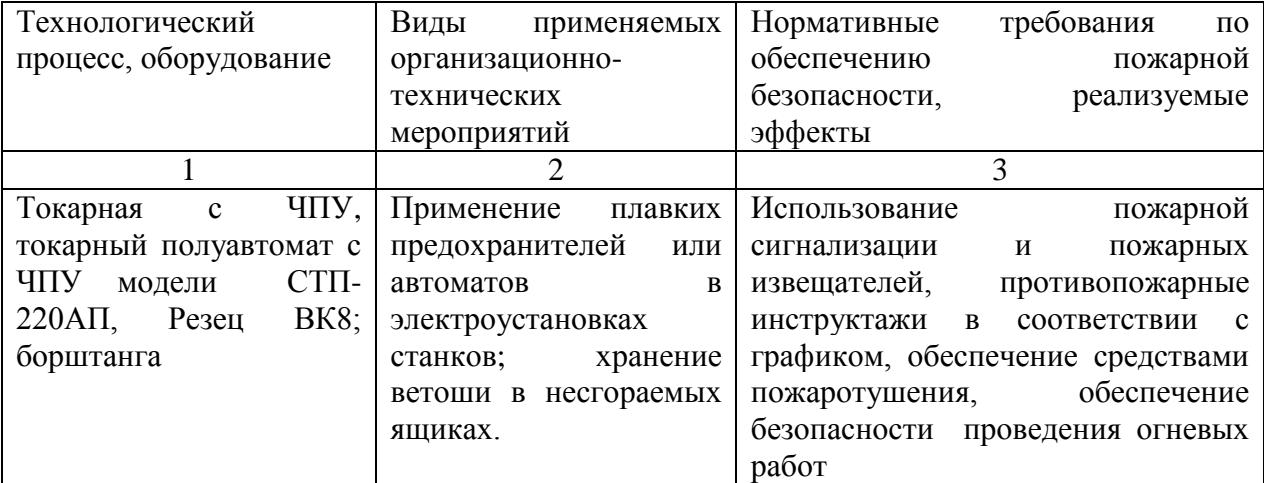

5.5 Обеспечение экологической безопасности технического объекта

В данном подразделе выполнена идентификация негативных экологических факторов технического объекта, результаты которой показаны в таблице 5.6 и 5.7 [24].

Таблица 5.6 – Идентификация негативных экологических факторов технического объекта

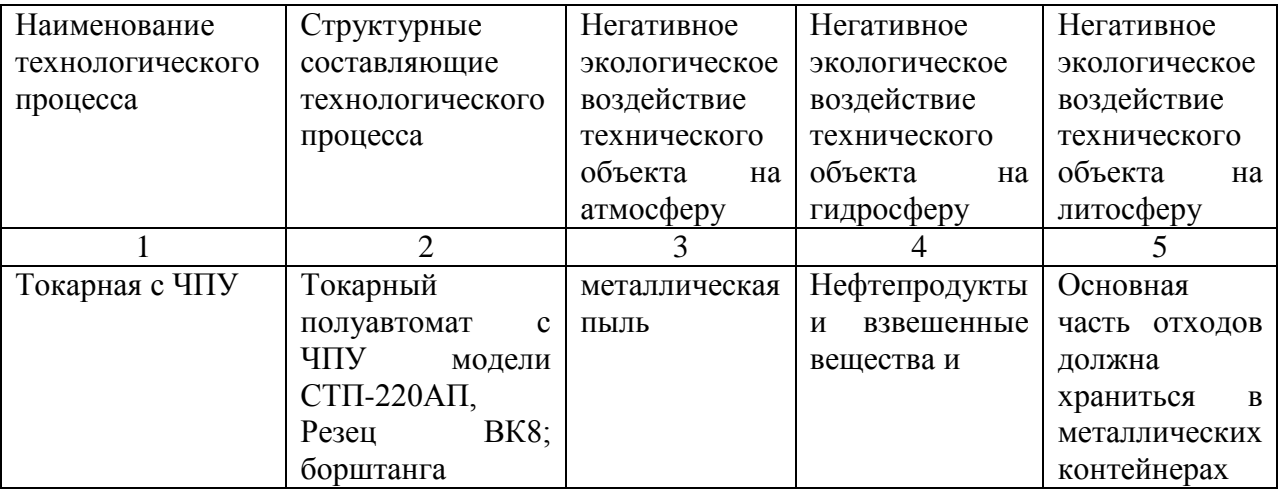

Таблица 5.7 – Разработанные организационно-технические мероприятия по снижению негативного антропогенного воздействия технического объекта на окружающую среду

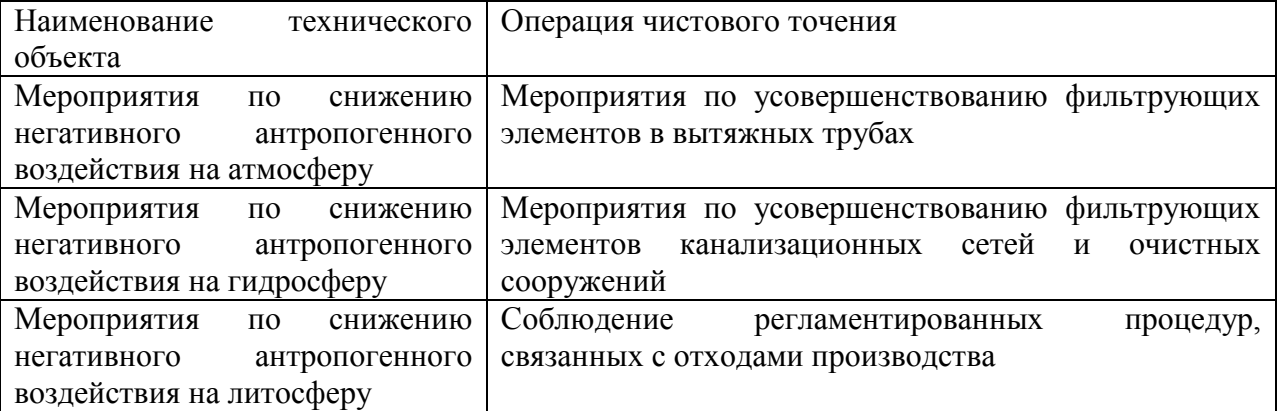

5.6 Заключение по разделу «Безопасность и экологичность технического объекта» выпускной квалификационной работы бакалавра

В данном разделе бакалаврской работы приведена характеристика токарной операции с ЧПУ. Выявлены опасные и вредные производственные факторы, разработаны мероприятия для снижения их воздействия на оператора станка ЧПУ.

Рассмотрены вопросы снижения вероятности пожара на рассматриваемом участке производства токарных работ. Разработаны мероприятия по уменьшению загрязнения окружающей среды.

### 6 Экономическая эффективность работы

Цель раздела рассчитать технико-экономические показатели проектируемого технологического процесса и произвести сравнительный анализ с показателями базового варианта, определить экономический эффект от предложенных в проекте технических решений.

По причине описанных в разделе 2, недостатков базового варианта технологического процесса изготовления корпуса робота промышленного, был предложен новый технологический процесс, который предполагает использование оборудование с числовым программным управлением вместо Эти оборудования. универсального совершенствования позволили объединить ряд операций и сократить выполнение данного процесса с 28 до 9 операций, без учета таких операций как слесарные, контрольные, сборочные и операции промывки.

Так как совершенствование коснулось замены оборудования, по предлагаемому технологическому процессу, то капитальные вложения в проектируемый вариант будут учитывать, в первую очередь прямые капитальные вложения в основное технологическое оборудование, далее сопутствующие капитальные вложения, которые состоят из затрат на: проектирование, доставку и монтаж оборудования, транспортные средства, эксплуатацию производственной площади, а также стоимость аппаратуры записи программ и оборотные средственные в незавершенном ДЛЯ производстве. Учитывая алгоритм и методику определения всех выше перечисленных параметров, описанную в соответствующем источнике [26], была получена величина общих капитальных вложений, которая составила 13251709,41 рублей.

Чтобы эффективность провести экономическую работы. кроме определения величины обших капитальных вложений. необходимо рассчитать размер полной себестоимости производимого изделия по данному технологическому процессу.

Расчет полной себестоимости осуществляется в соответствии с методикой «Калькуляции себестоимости обработки детали по вариантам технологического процесса» [26]. Основные параметры (технологическая себестоимость, цеховая себестоимость, заводская себестоимость и полная себестоимость), полученные по данной методике, представлены на рисунке 6.1.

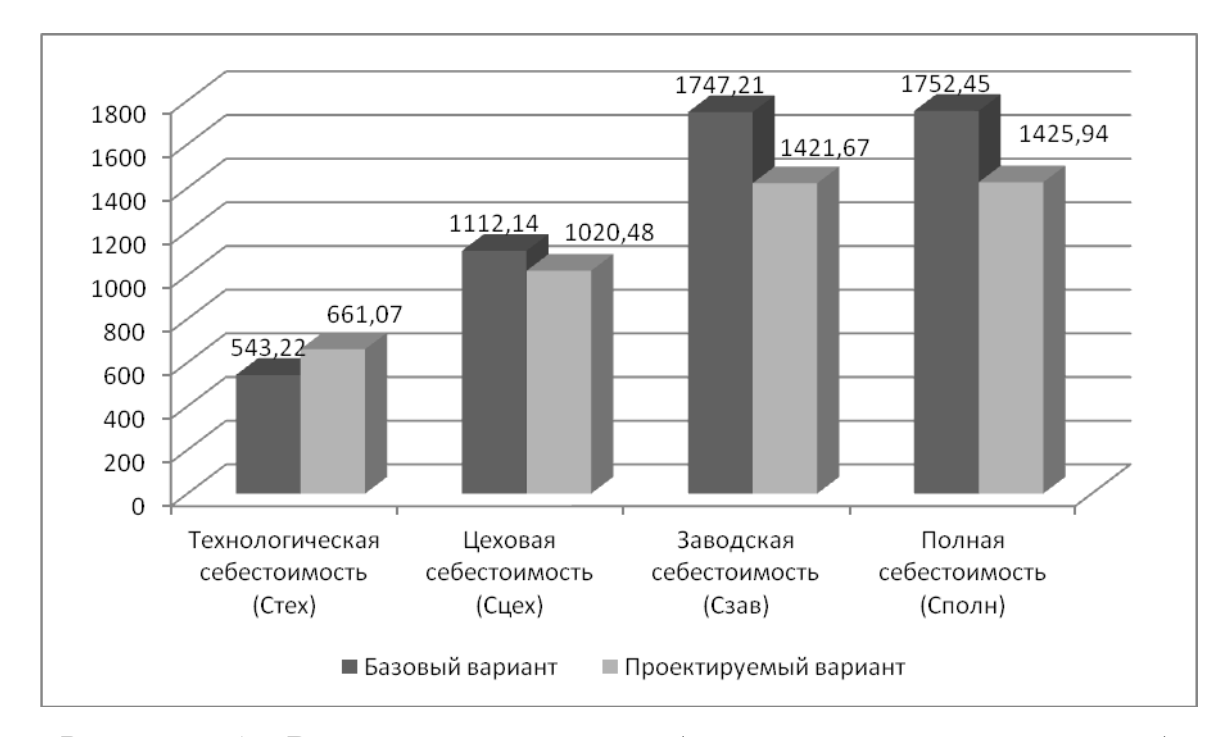

Рисунок 6.1 – Величина всех видов себестоимости по вариантам, руб.

Анализируя рисунок 6.1, видно, что технологическая себестоимость в проектируемом варианте больше, чем в базовом, это связано с тем, что при применении оборудовании с числовым программным управлением (ЧПУ) появляются дополнительные расходы, связанные с установкой и эксплуатацией управляющих программ, которые отсутствовали в базовом варианте. Кроме того, оборудование с ЧПУ имеет более высокую стоимость, чем универсальное оборудование без ЧПУ, применяемое в базовом варианте, что также сказывается на расходах, связанных с текущем ремонтом и амортизацией оборудования. Но не смотря на это, все остальные виды себестоимости имеют тенденцию к снижению, что свидетельствует о правильном решением, по применению данного оборудования для представленного технологического процесса. При сравнивании представленных на рисунке 6.1 параметров, видно, что в проектируемом варианте технологического процесса, полная себестоимость снизилась на 326,51 руб., что составило 18,6%.

Благодаря данному изменению предприятие имеет возможность получить дополнительную прибыль в размере 3265100 рублей. Это в свою очередь, позволит окупить вложенные средства в предлагаемый вариант технологического процесса изготовления корпуса робота промышленного за 4 года, что является допустимым сроком окупаемости для промышленных предприятий.

По сроку окупаемости существует следующее требование  $- T \leq 4$  года. Описываемый вариант выполняет данное условие. Получив представленные значения, можно сделать предварительное заключение об эффективности проектируемого варианта, однако для получения окончательного подтверждения эффективности проекта, необходимо также рассчитать такие параметры как:

общий дисконтируемый доход, который по расчетам получился  $\overline{\phantom{0}}$ 15160242,56 рублей;

чистый дисконтируемый доход, который составил 1908533,15 рублей.

«Если общая стоимость доходов (чистый дисконтируемый доход (ЧДД)) больше текущей стоимости затрат (общих капитальных вложений  $K_{OBIII}$  или  $K_{BB/IP}$ ), т.е.  $\partial_{UHT}(VJJJ) > 0$ , то проект считается эффективен, и поэтому определяют индекс доходности по формуле:» [26]

$$
M\mathcal{I} = \frac{\mathcal{I}_{OBIII, \mathcal{I} \mathcal{U} \mathcal{K}}}{K_{BB, \mathcal{II} \mathcal{P}}}, \quad \mathcal{P} \mathcal{Y} \mathcal{D},
$$
\n
$$
\mathcal{Y} \mathcal{D} \mathcal{Y} \mathcal{D}. \tag{6.1}
$$

где *ДОБЩ.ДИСК* – общая текущая стоимость доходов (чистый дисконтированный доход) в течение принятого горизонта расчета;

*КВВ.ПР* – капитальные вложения (инвестиции), необходимые для приобретения вновь вводимого оборудования, дорогостоящей оснастки, инструмента, а также затраты на эксплуатацию дополнительной площади или общие капитальные вложения, необходимые для приобретения оборудования, оснастки и инструмента (*КОБЩ*).

$$
U/I = \frac{Z_{OBIII, \text{IHCK}}}{K_{BB, \text{IIP}}} = \frac{1516024256}{13251709,41} = 1,14, \quad PV6. / \text{py6}.
$$

Данная величина дает понимание, какую прибыль будет иметь предприятие с каждого вложенного рубля, если данный проект будет внедрен в производство.

### **ЗАКЛЮЧЕНИЕ**

В результате выполнения данной бакалаврской работы достигнута цель - повышена экономическая эффективность изготовления корпуса робота промышленного.

Для выполнения вышеуказанной цели были достигнуты следующие задачи:

1 автоматизация управления циклом обработки и многостаночного обслуживания;

2 сокращение вспомогательного времени технического обслуживания (перекрытие времени установки и закрепления деталей, ускорение холостых и установочных перемещений, сокращение времени на промеры, подналадки и установки инструмента вне станка);

3 повышение доли машинного времени в основном технологическом процессе;

4 снижение времени и затрат на специальную оснастку, сокращение и упрощение технологической наладки;

5 сокращение сроков подготовки нового производства;

6 сокращение начальных затрат (занимаемой площади, количества станков, складских запасов и площадей под них);

7 сокращение числа контрольных операций.

 $+J$ 

# **СПИСОК ИСПОЛЬЗУЕМОЙ ЛИТЕРАТУРЫ**

1. Аверченков, В.И. Автоматизация проектирования технологических процессов [Электронный ресурс]: учебное пособие для вузов/ Аверченков В.И., Казаков Ю.М.— Электрон. текстовые данные.— Брянск: Брянский государственный технический университет, 2012.— 228 с.

2. Левашкин, Д.Г. Основы программирования станков с ЧПУ токарной группы: учебно-методическое пособие [Текст] / Д.Г. Левашкин, В.И. Малышев, А.С. Селиванов. – Тольятти: ТГУ, 2011. – 108 с.

3. Металлорежущие станки [Электронный ресурс] : учебник. В 2 т. Т. 1 / Т. М. Авраамова [и др.] ; под ред. В. В. Бушуева. - Москва : Машиностроение, 2011. - 608 с.

4. Станки с ЧПУ в машиностроительном производстве [Электронный ресурс] : учебник. Ч. 1 / В. И. Аверченков [и др.] ; Брянский государственный технический университет. - Брянск : БГТУ, 2012. - 216 с.

5. Филонов, И.П. Проектирование технологических процессов в машиностроении [Текст] / И.П. Филонов – Минск, 2003. – 909с.

6. Хейфец, М.Л. Проектирование процессов комбинированной обработки [Текст]. / М.Л.Хейфец- М.: Машиностроение. 2005.- 272 с

7. Палей, М.А. Допуски и посадки: справочник [Текст] / М.А. Палей – М.: Машиностроение, 2001. – 576с.

8. Combined physico-chemical treatment: synergetic aspects [Текст]/ A.I. Gordienko, M.L. Kheifetz, L.M. Kozhuro et al. - Minsk: Technoprint, 2004. 200 p.

9. Ермаков, Ю.М. Комплексные способы эффективной обработки резанием [Текст]/ Ю.М.Ермаков - М.: Машиностроение, 2003. - 272 с.

10.Базров, Б.М. Модульная технология в машиностроении [Текст]. – М.: Машиностроение, 2001. - 368 с.

11.Шишмарев, В. Ю. Автоматизация производственных процессов в машиностроении : учеб. для вузов [Текст] / В. Ю. Шишмарев. - Гриф МО. - Москва : Академия, 2007. - 364 с.

12.Технология машиностроения. Энциклопедия. Технология изготовления деталей машин [Текст] / А.М. Дальский, А.Г. Суслов, Ю.Ф. Назаров и др. – Под общ. ред. А.Г. Суслова. 2000. 840 с.

13.Григорьев, С.Н. Методы повышения стойкости режущего инструмента: учебник для студентов втузов [Электронный ресурс] : учебник. — Электрон.дан. — М. : Машиностроение, 2009. — 368 с.

14.Панкратов Ю. М. САПР режущих инструментов [Электронный ресурс] : учебное пособие. — Электрон.дан. — СПб. : Лань, 2013. — 336 с.

15.Троицкий, О.А. Физические основы и технология обработки современных материалов [Текст] / О.А. Троицкий, Ю.В. Баранов, Ю.С. Аврамов, А.Д. Шаляпин. В 2-х томах. Т. 1.- М. – Ижевск: Институт компьютерных исследований, 2004. - 590 с.

16.Маслов, А. Р. Инструментальные системы машиностроительных производств [Текст] : учеб.для вузов / А. Р. Маслов. - Гриф УМО. - Москва : Машиностроение, 2006. - 335 с.

17.Гордеев, А.В. Основы технического творчества [Текст]: учебное пособие / А.В. Гордеев- Тольятти: ТГУ, 2008. - 216 с.

18.Насад, Т.Г. Высокоскоростная лезвийная обработка труднообрабатываемых материалов с дополнительными потоками энергии в зоне резания [Электронный ресурс]:/ Т.Г. Насад, Дис. д-ра техн. наук: 05.03.01, Саратов: РГБ, -2006 – 404 с.

19.Насад, Т.Г. Оптимизация параметров процесса высокоскоростной обработки с тепловым воздействием [Текст]. Т.Г.Насад // Автоматизация и управление в машиностроении.- Саратов СГТУ, 2004-С.97-100.

20.Кирюшин, Д.Е. Обработка резанием титановых сплавов [Текст] / Д.Е. Кирюшин, Т.Г. Насад // Автоматизация и управление в машино- и приборостроении.- Саратов СГТУ, 2005-С.105-108.

21.Насад, Т.Г. Оптимизация процесса высокоскоростной обработки коррозионных сталей [Текст]. Т.Г.Насад//Прогрессивные направления технологии машиностроения.- Саратов СГТУ, 2004 с. 143-147.

22.Романенко, А.М. Режущий инструмент [Электронный ресурс] : учебное пособие. — Электрон.дан. — Кемерово :КузГТУ имени Т.Ф. Горбачева, 2012. — 103 с.

23.Малышев, В.И. Технология изготовления режущего инструмента : [учебное пособие для вузов по направлению подготовки "Конструкторскотехнологическое обеспечение машиностроительных производств"] [Текст] / В. И. Малышев. - Старый Оскол : ТНТ, 2015. - 439 с.

24.Горина, Л. Н. Раздел выпускной квалификационной работы «Безопасность и экологичность технического объекта». Уч.-методическое пособие. [Текст]/ Л. Н. Горина - Тольятти: изд-во ТГУ, 2016. – 33 с.

25.ГОСТ 12.0.003-2015 Система стандартов по безопасности труда. Опасные и вредные производственные факторы. Классификация. [Текст] -М.: Стандартинформ, 2016.-10 с.

26.Краснопевцева, И. В. Экономика и управление машиностроительным производством [Электронный ресурс] : электрон. учеб.-метод. пособие / И. В. Краснопевцева, Н. В. Зубкова. - Тольятти : ТГУ, 2014. - 183 с.

# ПРИЛОЖЕНИЕ А

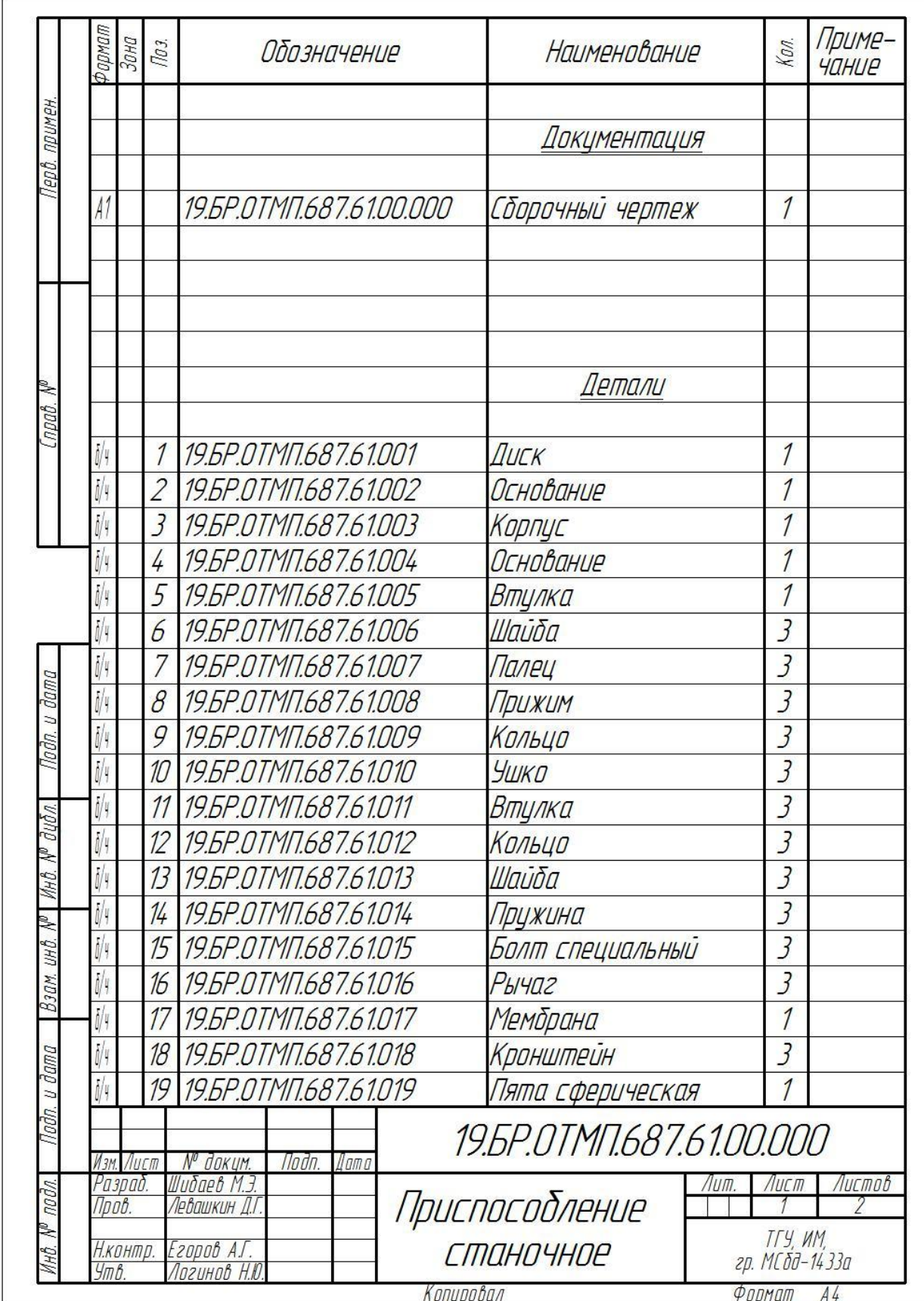

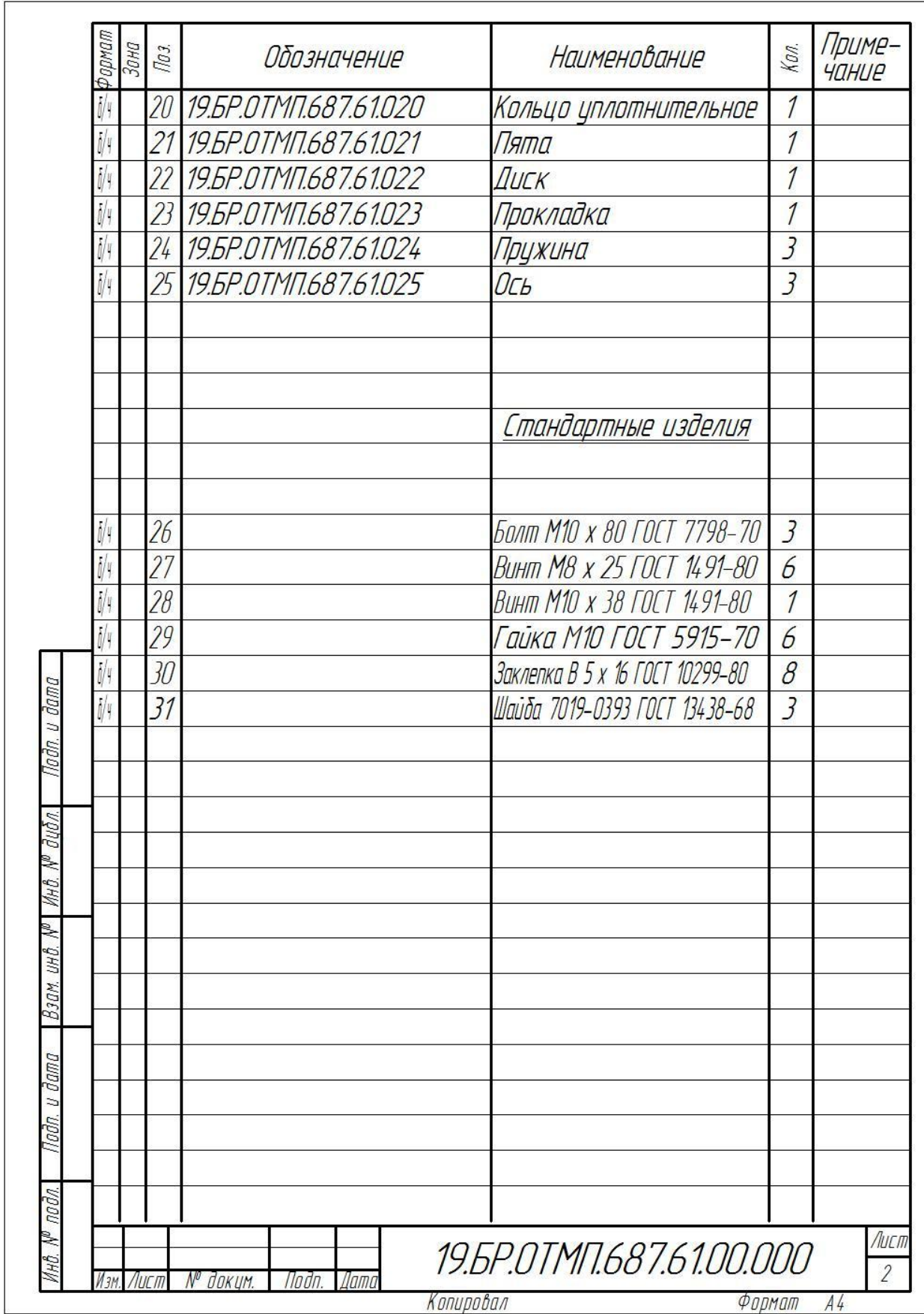

#### XX 653 252 534 Nama  $\overline{ }$ UМ.  $\mathbf{X}$  $25$  $\overline{4}$ Bl  $\mathscr{B}$ ladn  $\frac{7}{10}$ . **BP** KWM  $\mathbf{1}$ **N доким**  $\label{eq:1} \int_{0}^{t}$ M3  $07002$ Инструкция ФТ № 52  $\theta$ 35 *MHCMDUKUUR OT N® 5*  $\theta$ Aucm  $\beta$ <sup>35</sup>  $\beta$ **SST ИНСПОЦКЦИЯ** N<sub>3</sub>N W  $H$  $\mathbb{Z}$ **ROWLI** Dama Карпус работа прамышленного Профиль и размеры DANNOKO  $\overline{ }$ Обозначение документа<br>Пооф — Р — УТ — КР 00131502-85 ФООМИ2 Tadn.  $\bar{E}$  $\bar{1}$ Ĩ XXX XXX XXX  $\overline{ }$ 4  $\rightarrow$ **N доким** 00/109 ОНОО 1894 0#09/99/ npa@ Kucm AGBI пидатого рау  $\mathbf{1}$ K)  $\hat{\mathbf{f}}$  $\hat{1}$ AK7 4 [OCT1583-93 АБВГ ХХХХХХХХХ Токарный с ЧТУ АБВГ ХХХХХХХХХ Верт.-фрезерныц N3M. numbe АБВГ ХХХХХХ.ХХХ Токарный с ЧПУ Вертикально-фрезерная FII Код наименование операции KMY  $0.75$ Токарная с ЧПУ станак мад. 0Ф-55 MOO 16K20003-C5 **МО**. 16К20ФЗ-С5 **ГОКОДНОЯ** Нраск. H наименование оборибования M O.b  $O3O$  $\overline{\frac{\partial \mathcal{D}}{\partial \theta}}$ Oneg. **XXX XXX**  $\mathbb{Z}$ K? XXX XXX z Шибаев МЭ.<br>Леваикин Д.Г. Погинов Н.Ю. Lzopob AI. XXX КХХХ ХХХХ XXX Ψĥ, [m XXX XXX XXX lley Kod Нармакантр.<br>Утв.  $\frac{d}{b}$  $\overline{y}$ 5 A  $\overline{b}$ Дубл.<br>Взам.<br>Подл. Разрад.<br>Провер.  $\mathbb{N}$  $M02$  $M01$  $\sqrt{3}$  $\mathcal{D}4$  $\mathcal{D}$  $\frac{10}{90}$  $\vartheta\vartheta$  $\mathcal{D} \mathcal{G}$  $\frac{1}{2}$  $\mathcal{Q}$  $\tilde{H}$  $\tilde{\omega}$  $\overline{u}$ 样 g)

# ПРИЛОЖЕНИЕ Б

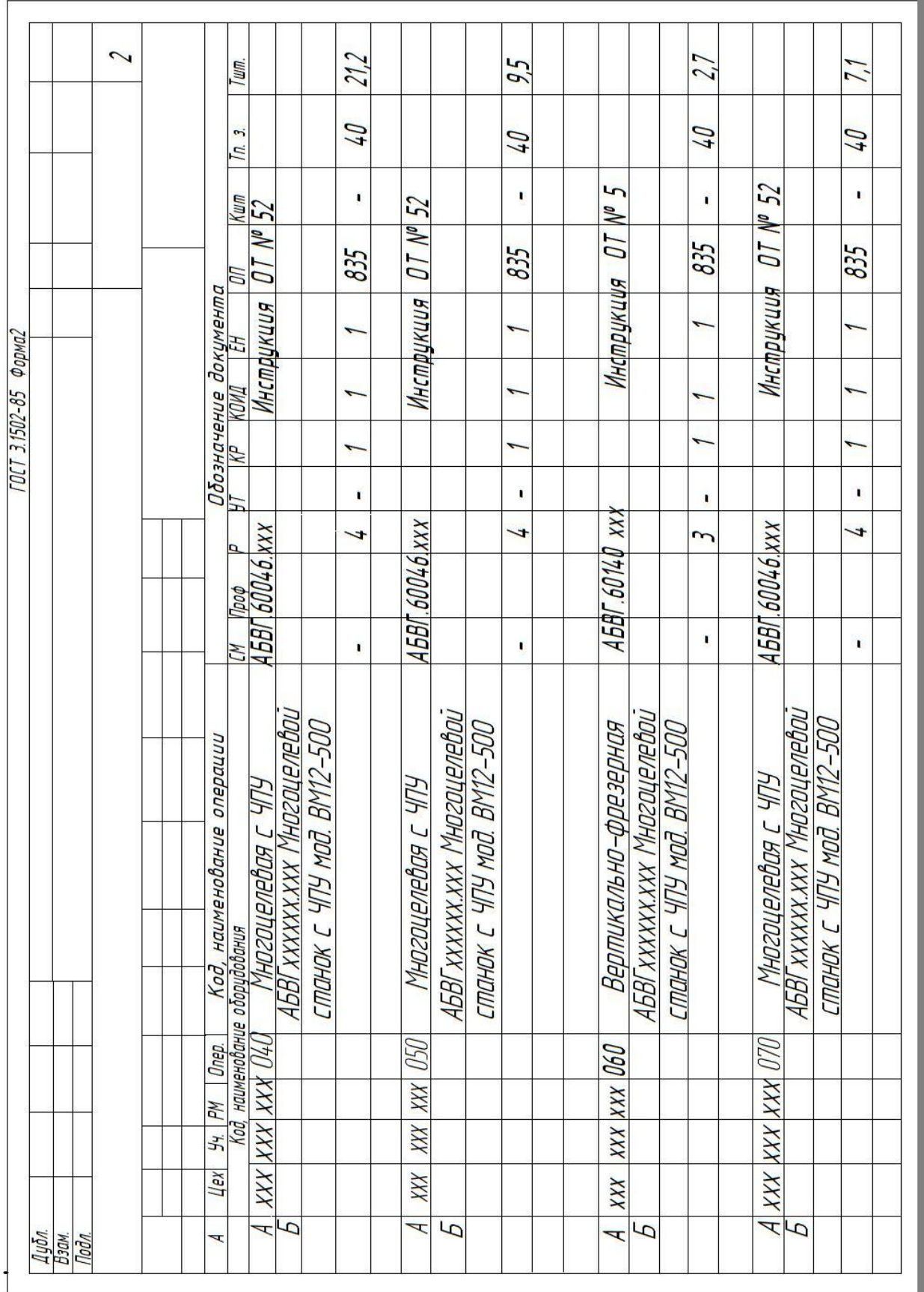

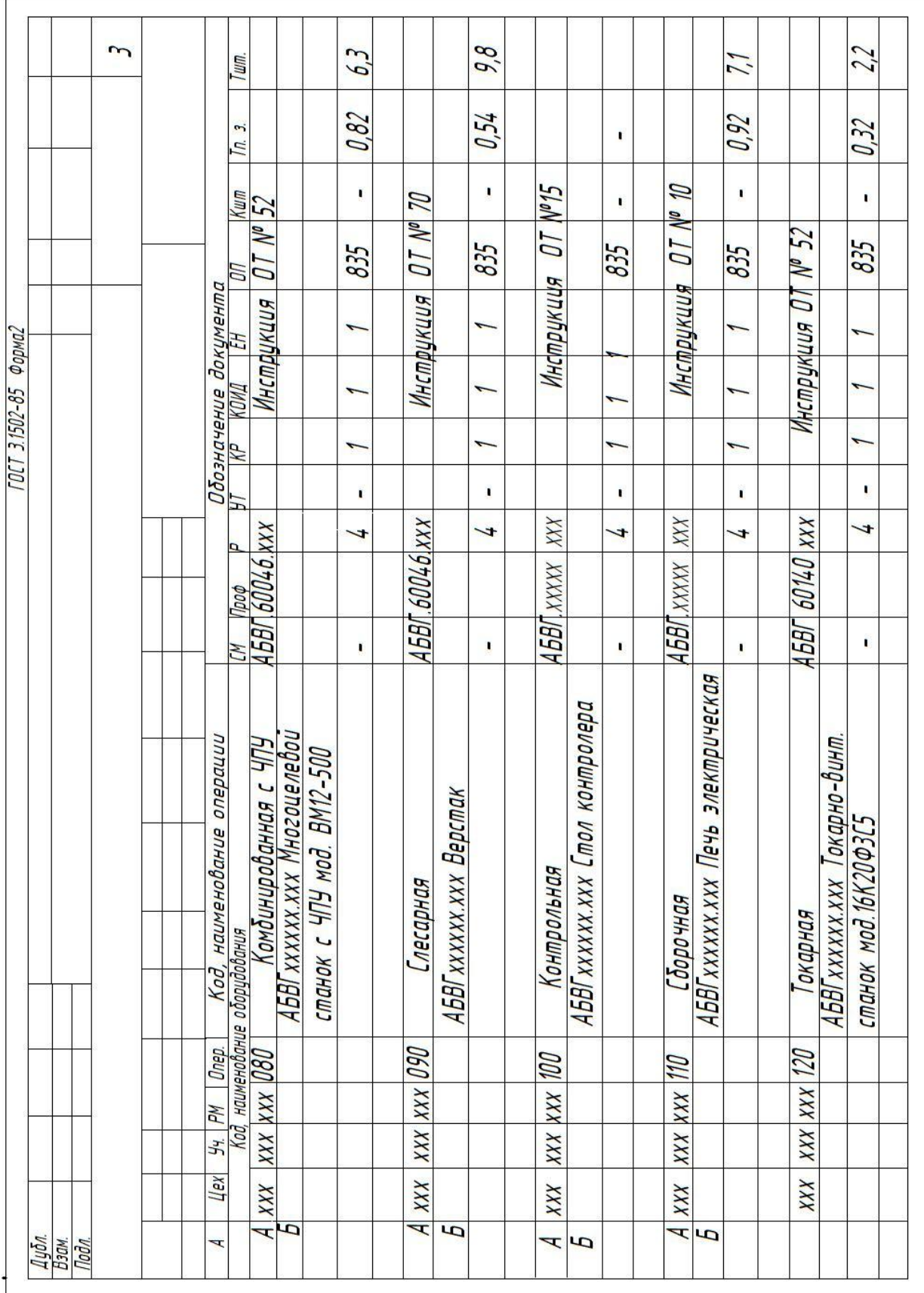

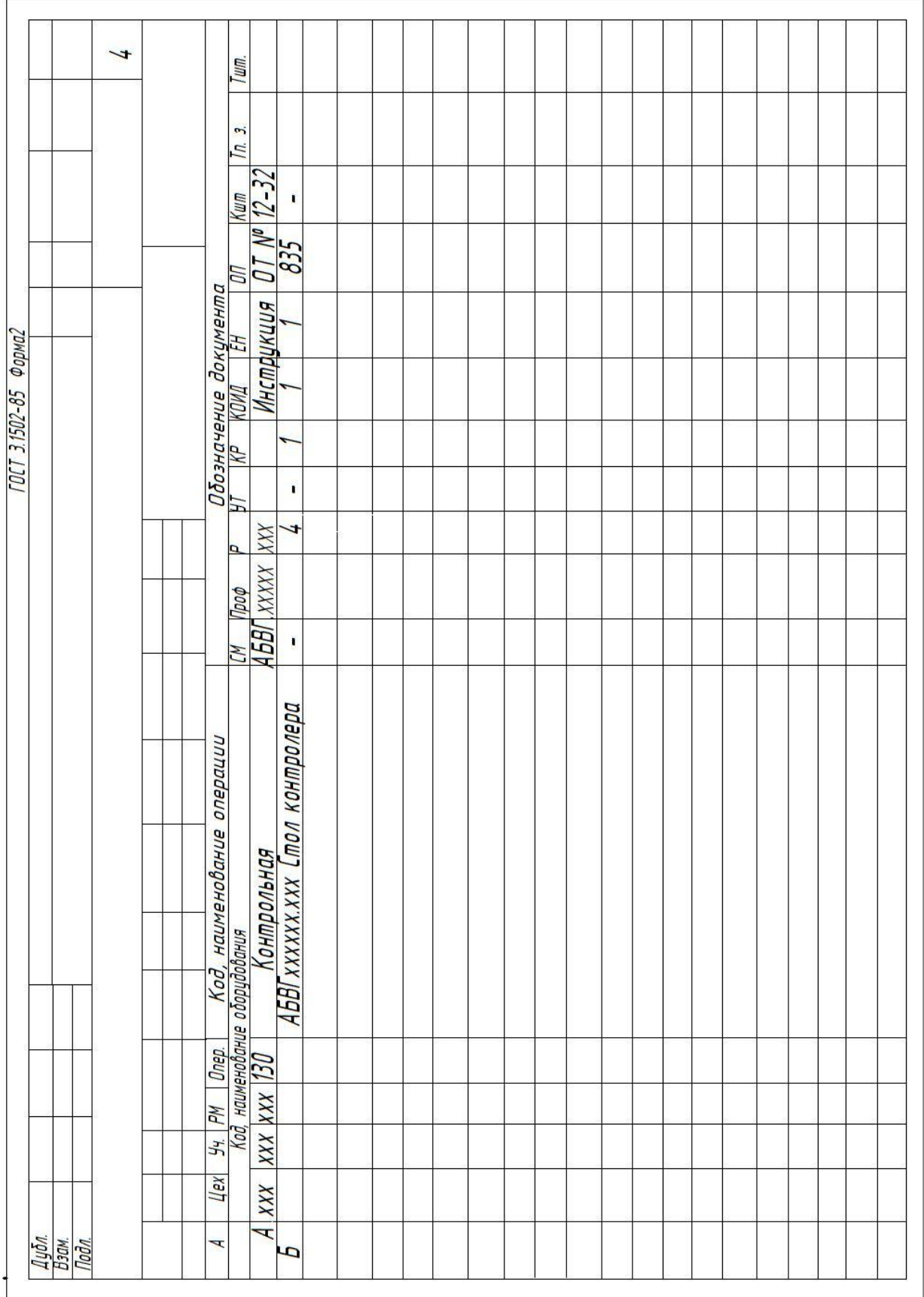

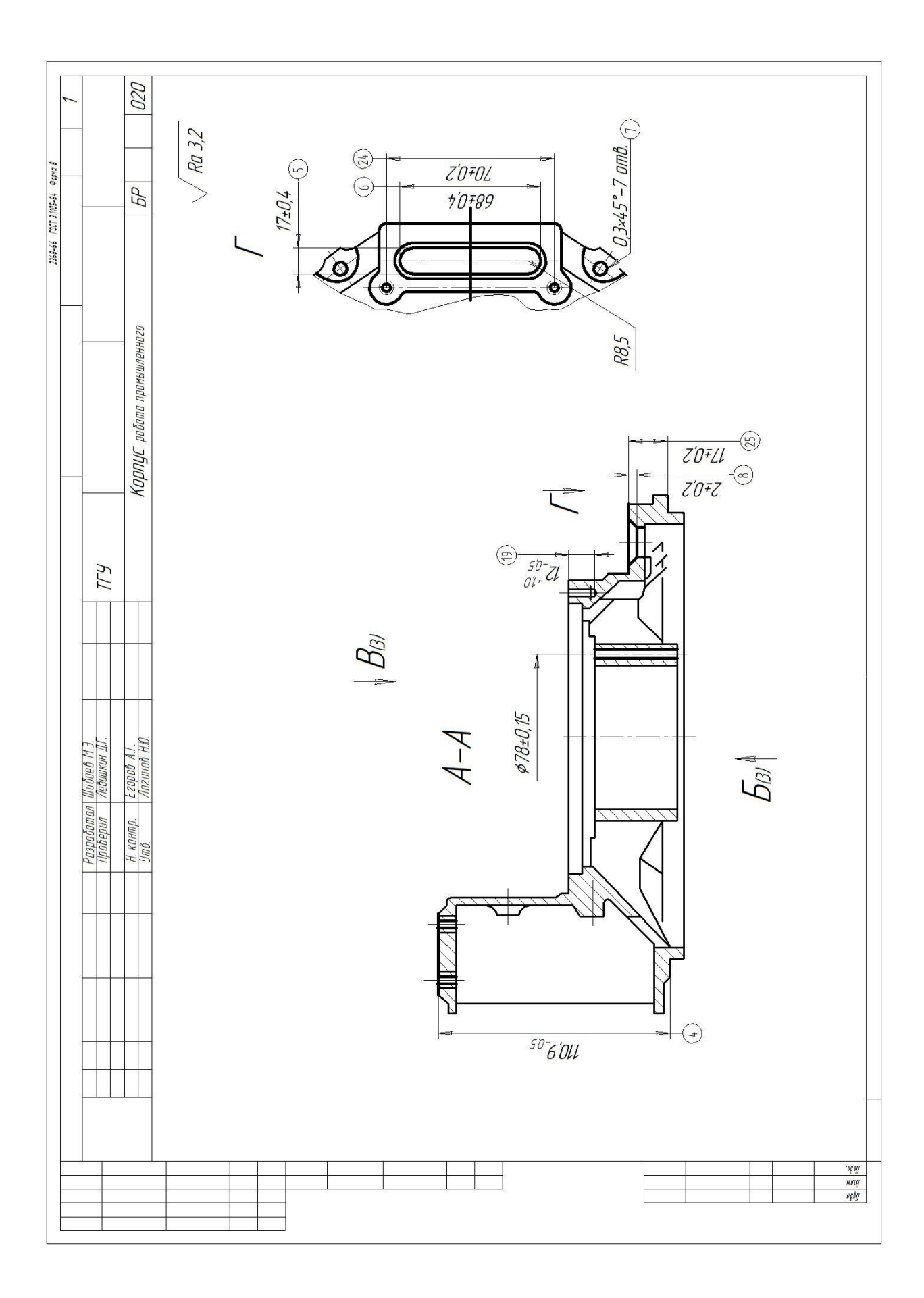